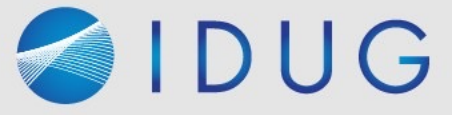

# IDUG

2022 EMEA Db2 Tech Conference

### **Now You See It, Unveil New Insights Through SQL Data Insights**

Akiko Hoshikawa

*IBM*

Platform: Db2 for z/OS

 $\blacktriangleright$ #IDUGDb2

### Disclaimer

#### © IBM Corporation 2022. All Rights Reserved.

The information contained in this publication is provided for informational purposes only. While efforts were made to verify the completeness and accuracy of the information contained in this publication, it is provided AS IS without warranty of any kind, express or implied. In addition, this information is based on IBM's current product plans and strategy, which are subject to change by IBM without notice. IBM shall not be responsible for any damages arising out of the use of, or otherwise related to, this publication or any other materials. Nothing contained in this publication is intended to, nor shall have the effect of, creating any warranties or representations from IBM or its suppliers or licensors, or altering the terms and conditions of the applicable license agreement governing the use of IBM software.

References in this presentation to IBM products, programs, or services do not imply that they will be available in all countries in which IBM operates. Product release dates and/or capabilities referenced in this presentation may change at any time at IBM's sole discretion based on market opportunities or other factors, and are not intended to be a commitment to future product or feature availability in any way. Nothing contained in these materials is intended to, nor shall have the effect of, stating or implying that any activities undertaken by you will result in any specific sales, revenue growth or other results.

### Agenda

Introduction of Db2 13 SQL Data Insights

Technology behind of SQL Data Insights

Understanding Semantic AI queries

Using Semantic AI queries

Steps enabling SQL Data Insights

Summary

# **SQL Data Insights**

An industry-first relational database with embedded AI capabilities

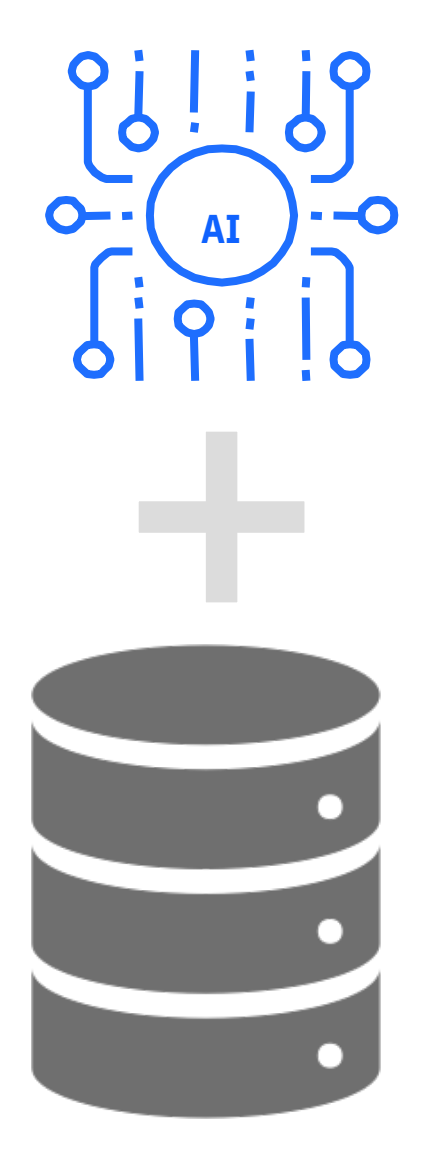

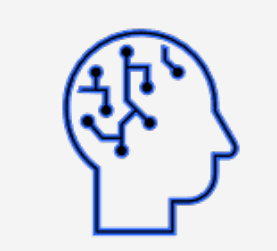

Infuse NLP directly into your database on existing data to discover hidden information

Minimizes complexity of deploying AI into your applications

Single model used for a range of inferencing task over multiple fields

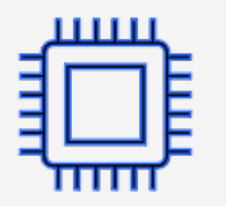

Exploits zIIPs and IBM Z acceleration

### Semantic SQL Functions

#### Initial set of AI Built-In Functions available in Db2 13

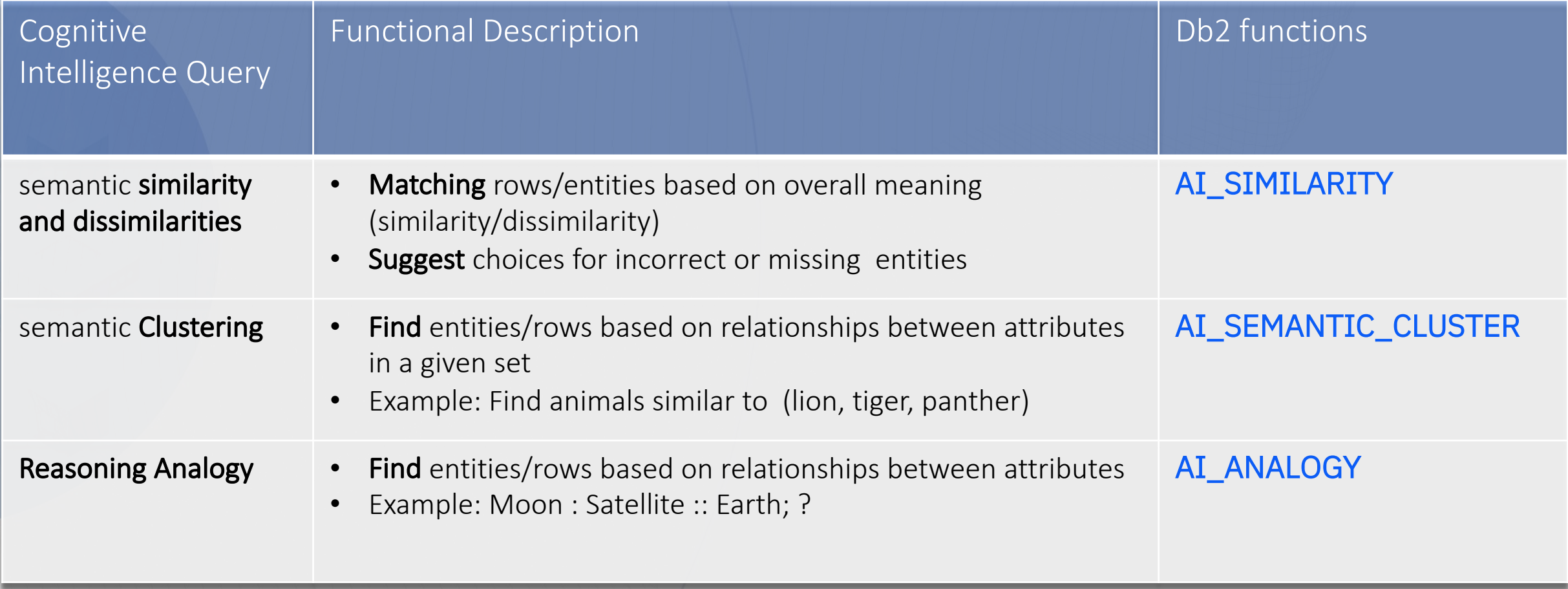

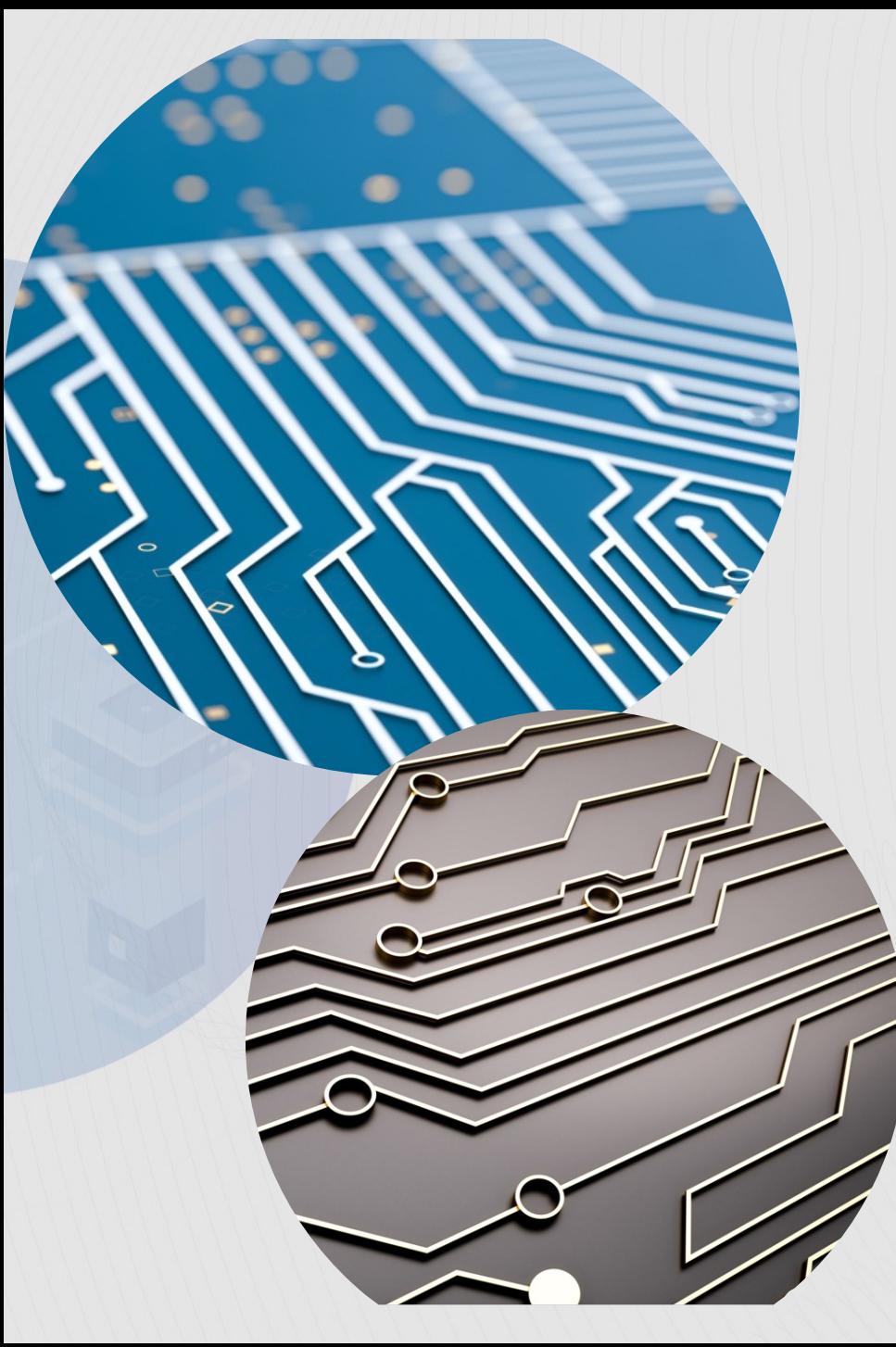

# Technology Behind of SQL Data Insights

# SQL Data Insights: Core Concepts

#### Unsupervised Neural Network Approach for Natural Language Processing: Word Embedding

- Captures word meaning as collective contributions of words (tokens) in the neighborhood
- Generates semantic representations of words (tokens) using vectors (Vector Embedding)
- Semantic similarities between words (tokens) measured using distance between vectors

#### Extending Vector Embedding Approach to structured databases: Database Embedding

- Every database column value, irrespective of its column type, converted to a text token
- View a database record as an unordered English-like sentence (bag-of-words) of text tokens
	- Every token is equally related to other tokens in the "sentence", irrespective of their position
	- Tokens related to unique primary keys and NULL values are treated differently
- Semantic model infers meanings (behavior) of database column values based on their neighboring column values (e.g., within a table row, and across table rows)
- Exploit the trained model to enable new SQL semantic queries that operate on the relational data based on the inferred meaning, not using values

# Relationship Hidden in a Table

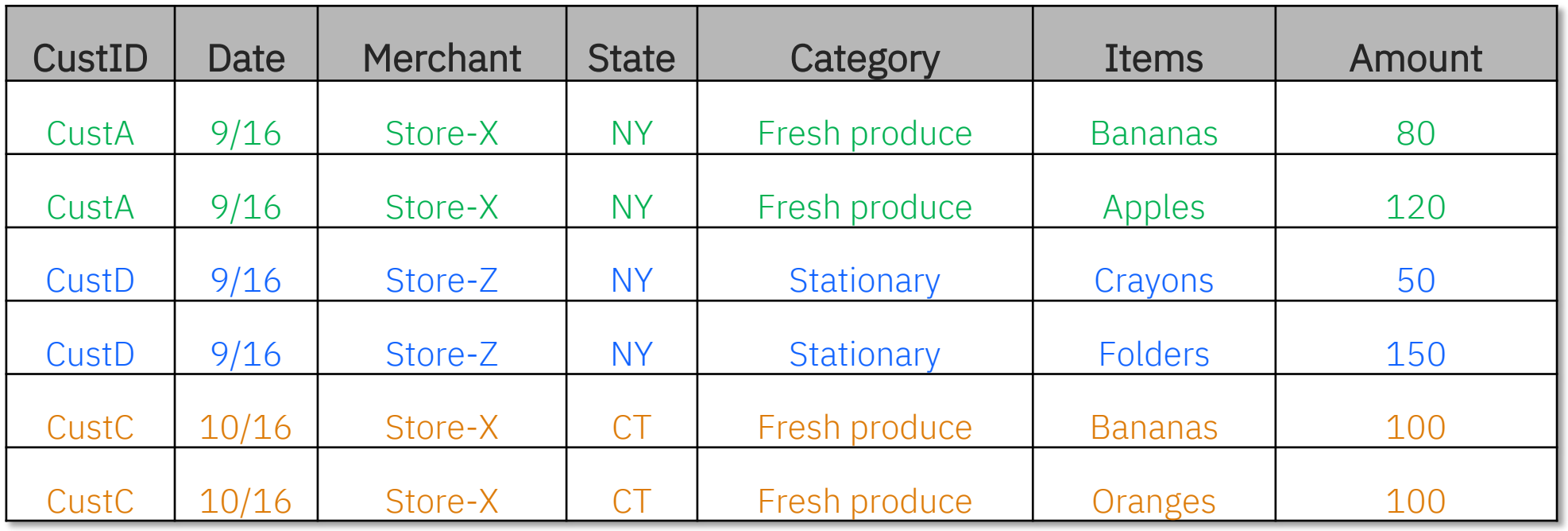

– Which customer's behavior is more similar to Cust-A's behavior ?

– What makes you to think so?

# Relationship Hidden in a Table

| CustID | Date  | <b>Merchant</b> | <b>State</b> | Category      | <b>Items</b>   | Amount |
|--------|-------|-----------------|--------------|---------------|----------------|--------|
| CustA  | 9/16  | Store-X         | <b>NY</b>    | Fresh produce | <b>Bananas</b> | 80     |
| CustA  | 9/16  | Store-X         | <b>NY</b>    | Fresh produce | Apples         | 120    |
| CustD  | 9/16  | Store-Z         | <b>NY</b>    | Stationary    | Crayons        | 50     |
| CustD  | 9/16  | Store-Z         | <b>NY</b>    | Stationary    | <b>Folders</b> | 150    |
| CustC  | 10/16 | Store-X         | CT           | Fresh produce | <b>Bananas</b> | 100    |
| CustC  | 10/16 | Store-X         | СT           | Fresh produce | Oranges        | 100    |

**Textification : transform values to text token**

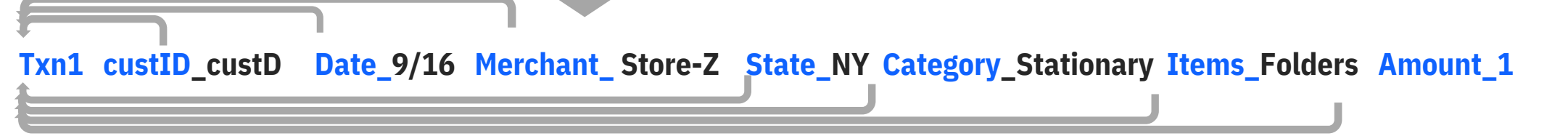

**Generation of "meaning vector" for every column value** 

custA is similar to custC due to similar purchasing behavior.

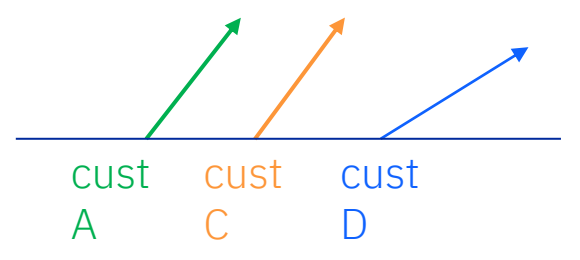

- If there is no primary key, row-ID (Txn1 above) will be generated and represent other column values in the same row.
- Meaning vector of the primary key captures the meaning of an entire row.
- Meaning of non-primary key value contributes correctively to its neighbors (e.g. NY is associated with Bananas and Crayons)

# Relationship Hidden in a Table

| <b>CustID</b> | Date  | <b>Merchant</b> | <b>State</b> | Category      | <b>Items</b>   | Amount |
|---------------|-------|-----------------|--------------|---------------|----------------|--------|
| CustA         | 9/16  | Store-X         | <b>NY</b>    | Fresh produce | <b>Bananas</b> | 80     |
| CustA         | 9/16  | Store-X         | <b>NY</b>    | Fresh produce | Apples         | 120    |
| CustD         | 9/16  | Store-Z         | <b>NY</b>    | Stationary    | Crayons        | 50     |
| CustD         | 9/16  | Store-Z         | <b>NY</b>    | Stationary    | <b>Folders</b> | 150    |
| CustC         | 10/16 | Store-X         | <b>CT</b>    | Fresh produce | <b>Bananas</b> | 100    |
| <b>CustC</b>  | 10/16 | Store-X         | <b>CT</b>    | Fresh produce | Oranges        | 100    |

**Textification : transform values to text token**

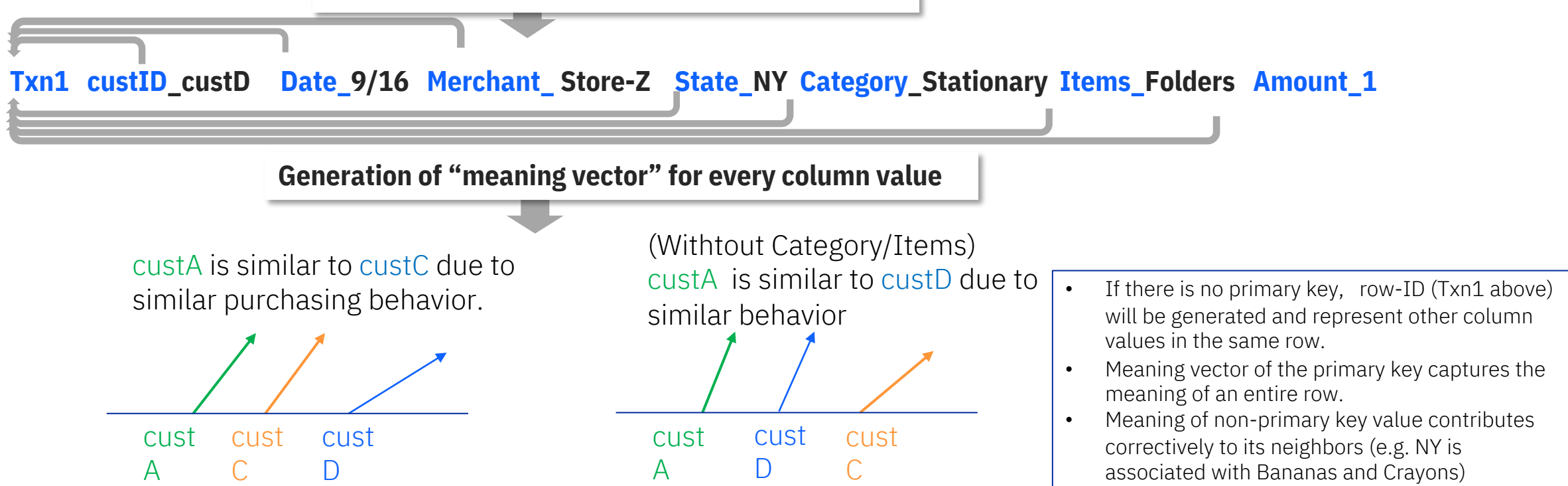

### Extract greater value from Db2 for z/OS data

Traditional AI models are complex to build and serve a single narrow purpose

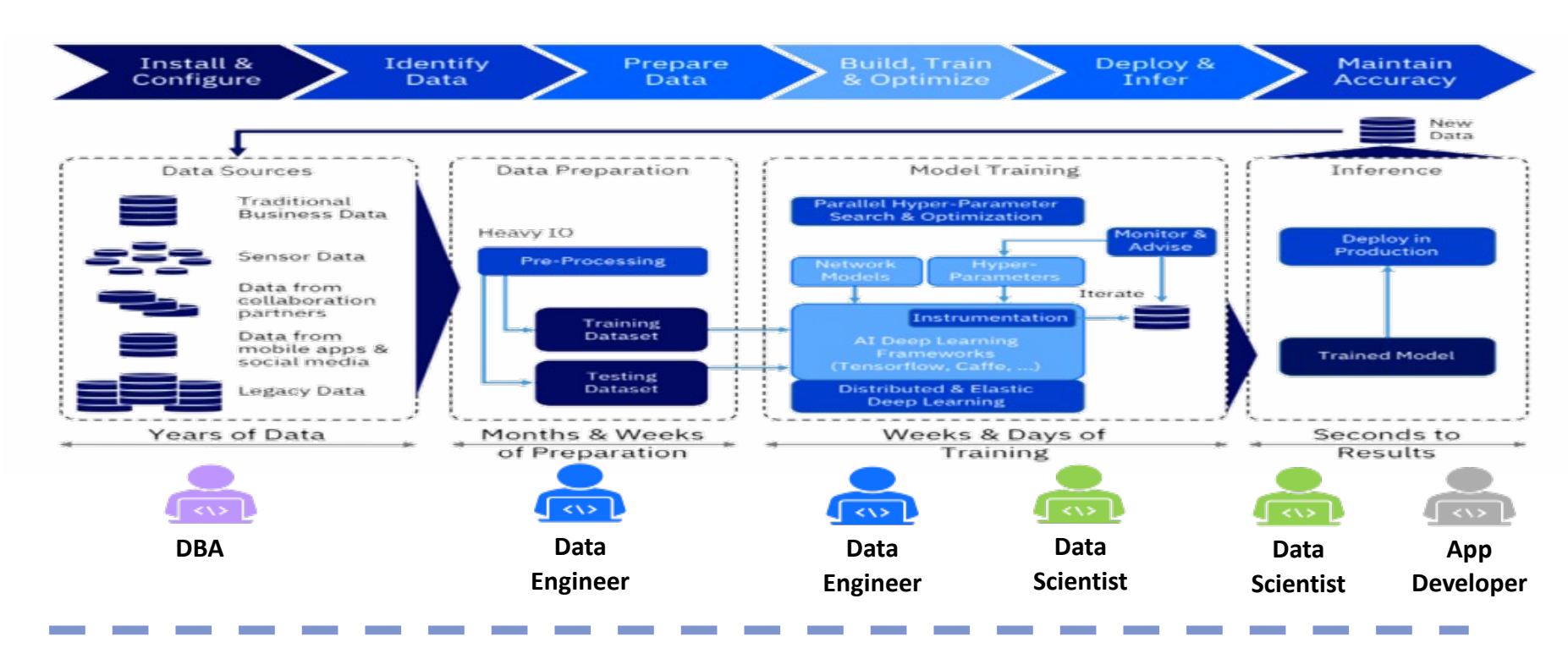

Build Neural Network powered relationship maps using unsupervised training over (unlabeled) structured data

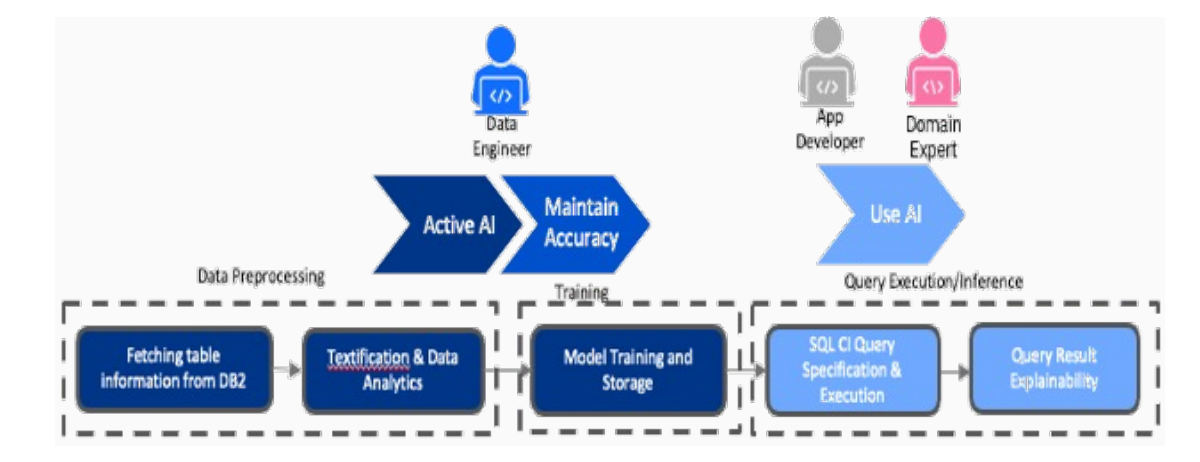

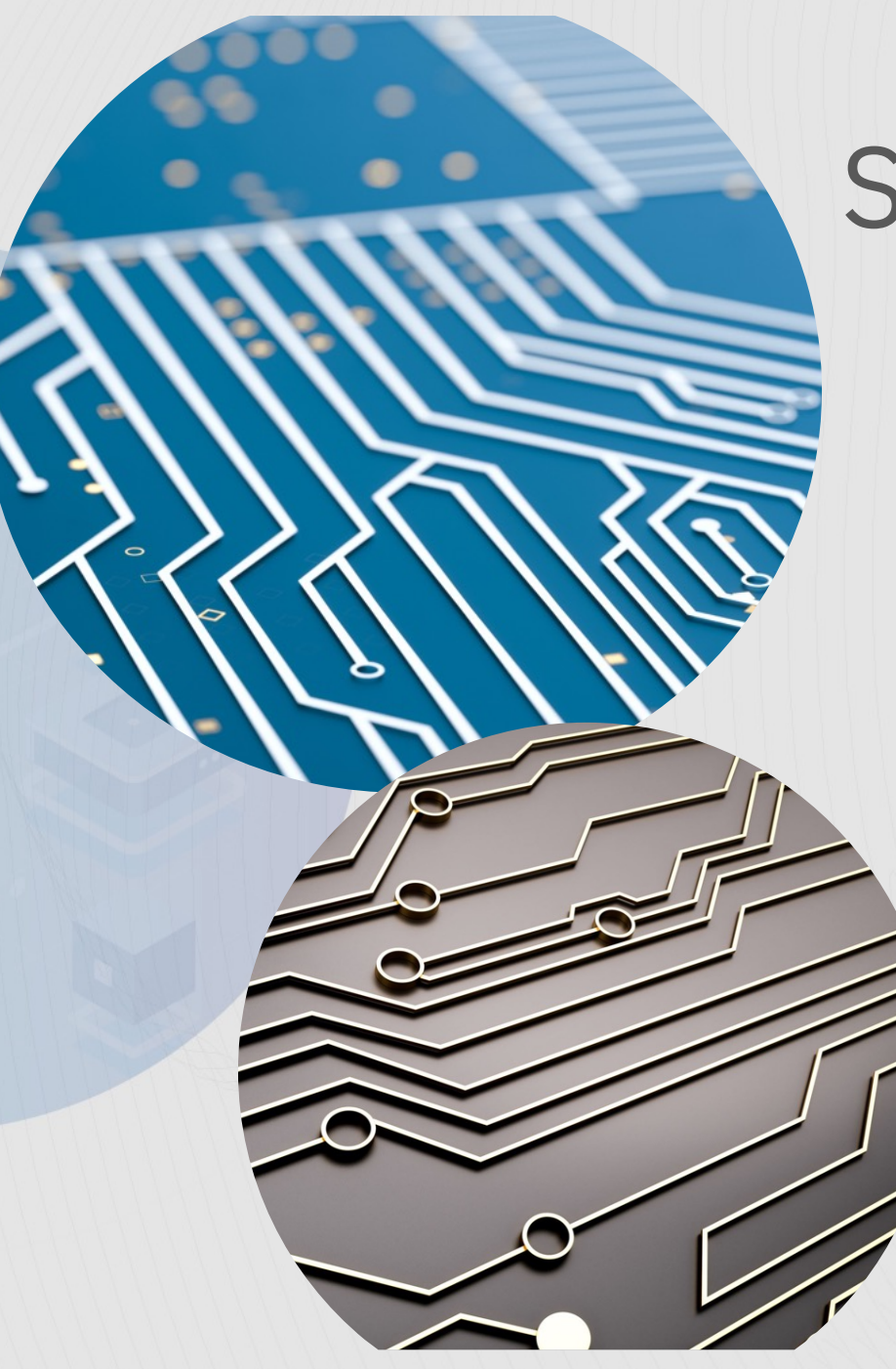

# Semantic AI Functions

### **AI\_SIMILARITY**

AI\_SIMILARITY (expression-1 USING MODEL COLUMN column-name, expression-2 USING MODEL COLUMN column-name )

AI\_SIMILARITY('APPLE', 'RASPBERRY' USING MODEL COLUMN FRUIT)

It computes a similarity score using the values returned by expression-1 and expression-2. Results of AI\_SIMILARITY – floating point number between -1.0 and 1.0 1.0 means very similar or same, -1.0 means very dissimilar

Find top 5 customer IDs that are the most similar to a customer "3668-QPYBJ" who closed his account note : customerID is defined as a primary key

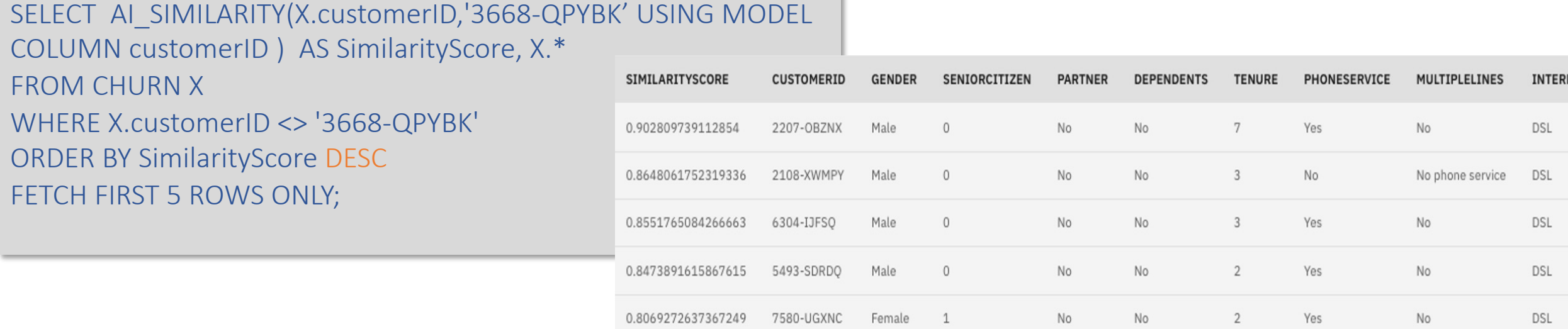

### **AI\_SIMILARITY – Dissimilarity Query**

Find top 5 customer IDs that are the least similar to a customer "3668-QPYBJ" who closed his account note : customerID is defined as a primary key

SELECT AI\_SIMILARITY(X.customerID,'3668-QPYBK' USING MODEL COLUMN customerID ) AS SimilarityScore, X.\* FROM CHURN X WHERE X.customerID <> '3668-QPYBK' ORDER BY SimilarityScore ASC FETCH FIRST 5 ROWS ONLY;

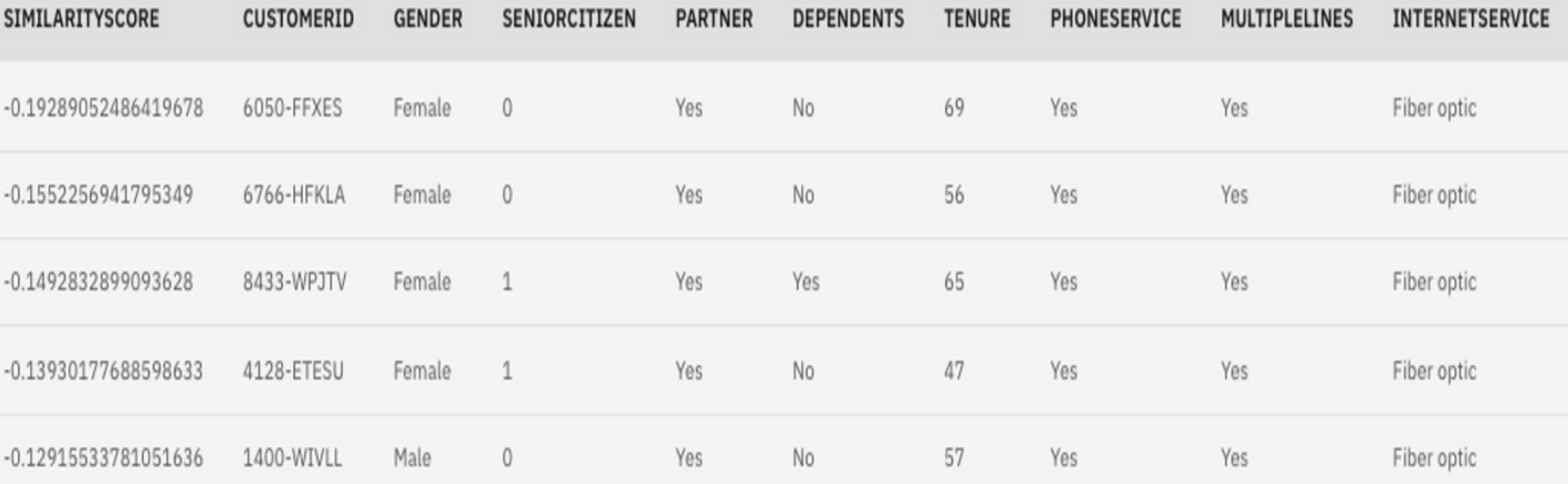

# **Sponsor User's Test**

Find the most similar 5 car manufacturers as Ferrari in the car data base

**SELECT DISTINCT AI\_SIMILARITY(MAKE,'Ferrari') as SCORE, MAKE**

**FROM CARS** 

**WHERE MAKE <> 'Ferrari'**

**ORDER BY 1 DESC**

**FETCH FIRST 5 ROWS ONLY**

**---------+---------+---------+---------+---------+-**

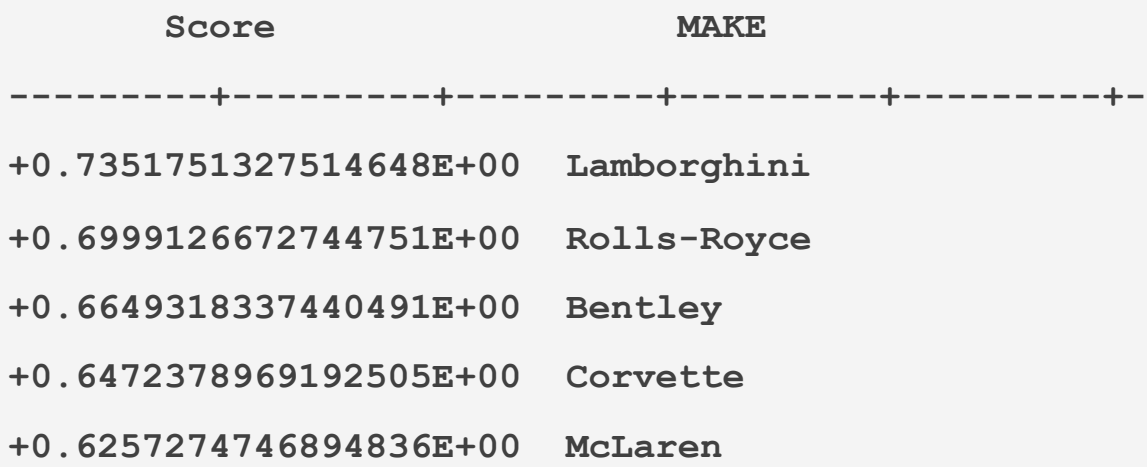

https://www.kaggle.com/datasets/ander289386/cars-germany

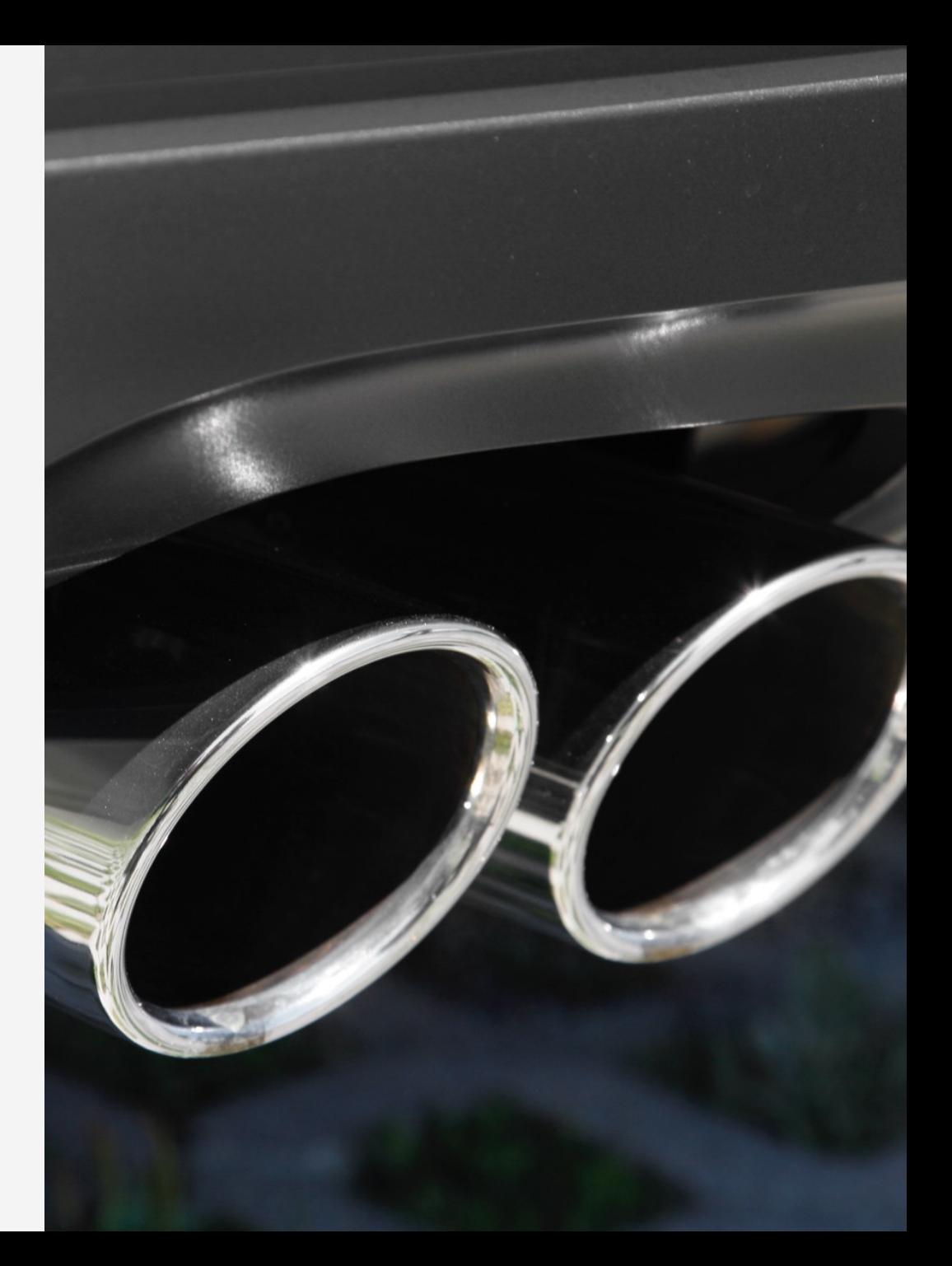

## **Insurance Use Case**

**Insurance company realizes that they are undercharging a policy holder and want to find customers since 2015 that are similar to him to avoid losses** 

SELECT \* FROM (SELECT C.\*, AI SIMILARITY(DRIVERS LICENSE NUMBER, '339 713 155') AS SIMILARITY FROM IBM.INSURANCE C) **WHERE** HEATING\_LAST\_UPDATE\_YEAR>'2015' ORDER BY SIMILARITY DESC FETCH FIRST 20 ROWS ONLY

IBM Synthetic Data – Insurance Underwriters

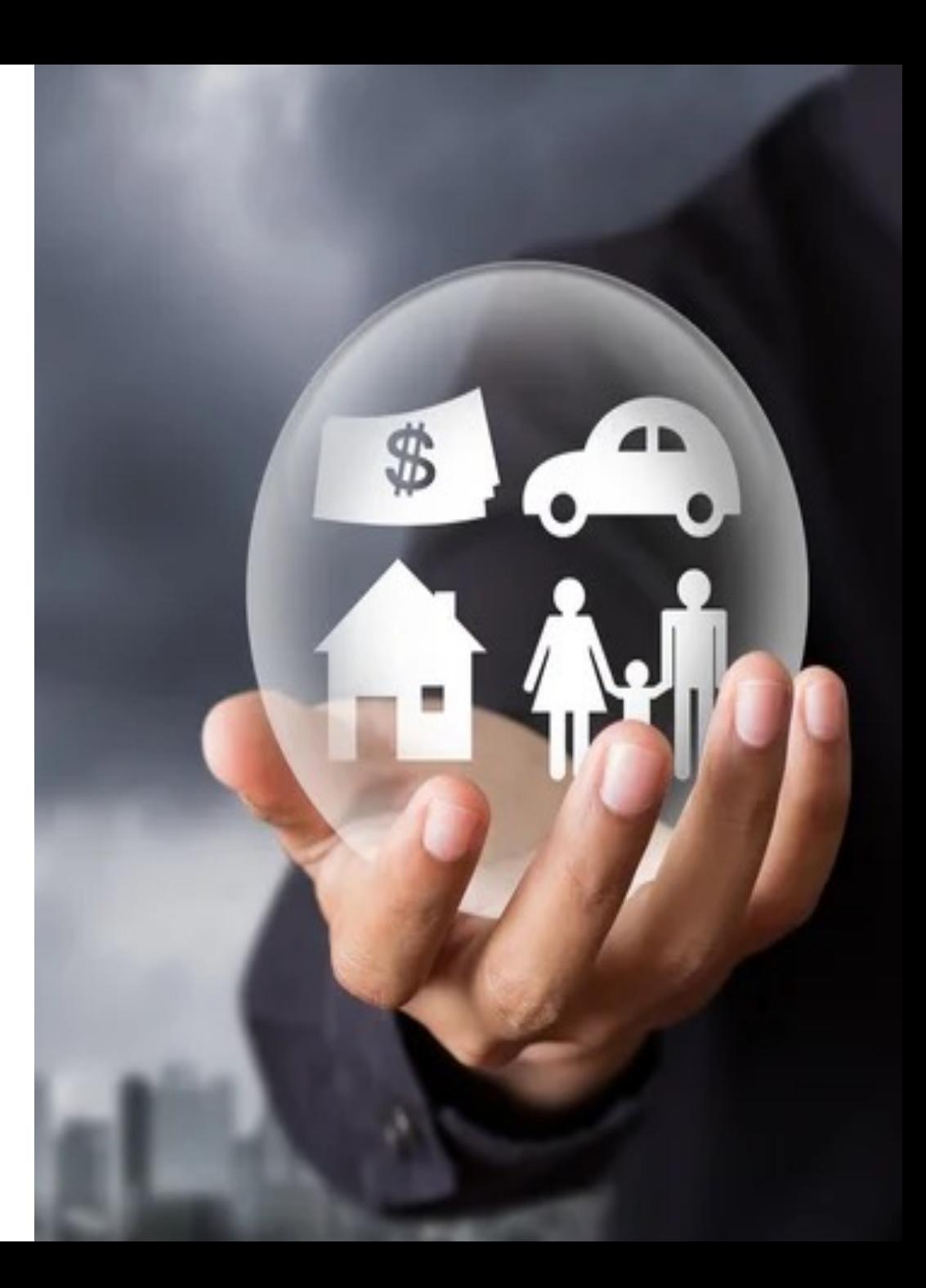

### **AI\_SEMANTIC\_CLUSTER**

AI\_SEMANTIC\_CLUSTER (member-expression USING MODEL COLUMN column-name, clustering-expressions)

AI\_SEMANTIC\_CLUSTER('STRAWBERRY' USING MODEL COLUMN FRUIT, 'RASPBERRY', 'BLACKBERRY', 'BLUEBERRY')

computes a clustering score using the values returned by clustering-expressions Results of AI\_SEMANTIC\_CLUSTER – floating point number between -1.0 and 1.0 Higher score means a better clustering of member-expression among the clustering-expressions

Based on a group of customers who have high valued houses and no recent updates, find similar customers to increase premium

SELECT C.\*, AI\_SEMANTIC\_CLUSTER(C.DRIVERS\_LICENSE\_NUMBER ,'Q08670943', '543877806', 'T30381936') AS SIMILARITY FROM AAMININ.INSURANCE C WHERE C.DRIVERS\_LICENSE\_NUMBER NOT IN ('Q08670943', '543877806','T30381936') ORDER BY SIMILARITY DESC FETCH FIRST 20 ROWS ONLY

### **AI\_ANALOGY :**

AI\_ANALOGY (source-1, target-1, source-2, target-2)

AI\_ANALOGY('STRAWBERRY' USING MODEL COLUMN FRUIT, 'RED', 'LEMON', 'YELLOW')

computes an analogy score using the values returned by the arguments. Higher the score, a better analogy than a lower score. Results of AI\_ANALOGY – floating point number, NOT bounded by -1.0 and 1.0

Analyze the relationships between length of contract and internet service subscriptions

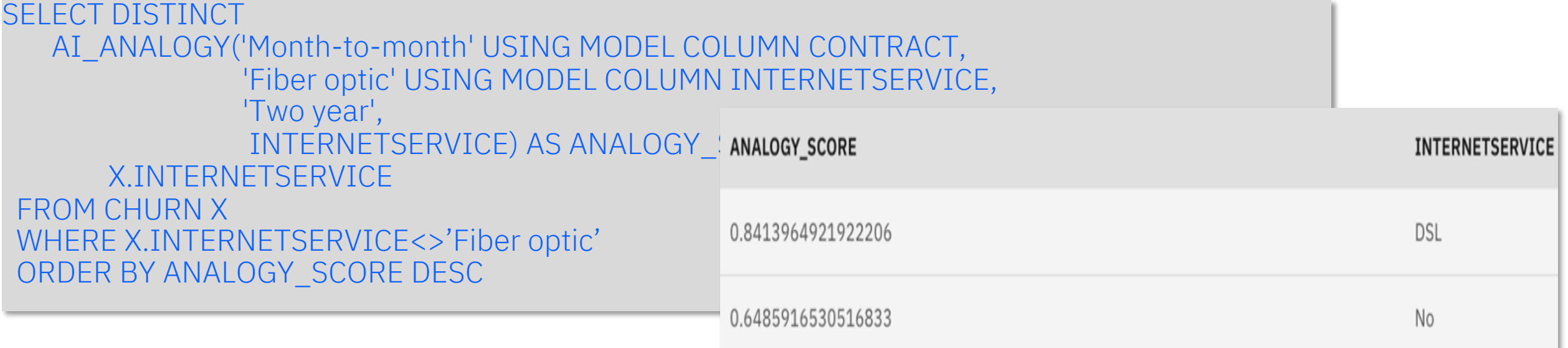

# **Insurance Use Case**

**Find risky customers in Oklahoma based on a risky customer found in Kansas**

```
SELECT * FROM 
(SELECT AI_ANALOGY (
'Kansas' USING MODEL COLUMN DRIVERS LICENSE STATE,
'Q06-25-5829' USING MODEL COLUMN DRIVERS_LICENSE_NUMBER, 
'Oklahoma' USING MODEL COLUMN DRIVERS_LICENSE_STATE, 
DRIVERS LICENSE NUMBER) AS ANALOGY SCORE , C.*
FROM IBM.INSURANCE C) 
ORDER BY ANALOGY_SCORE DESC 
FETCH FIRST 20 ROWS ONLY ;
```
IBM Synthetic Data – Insurance Underwriters Use case

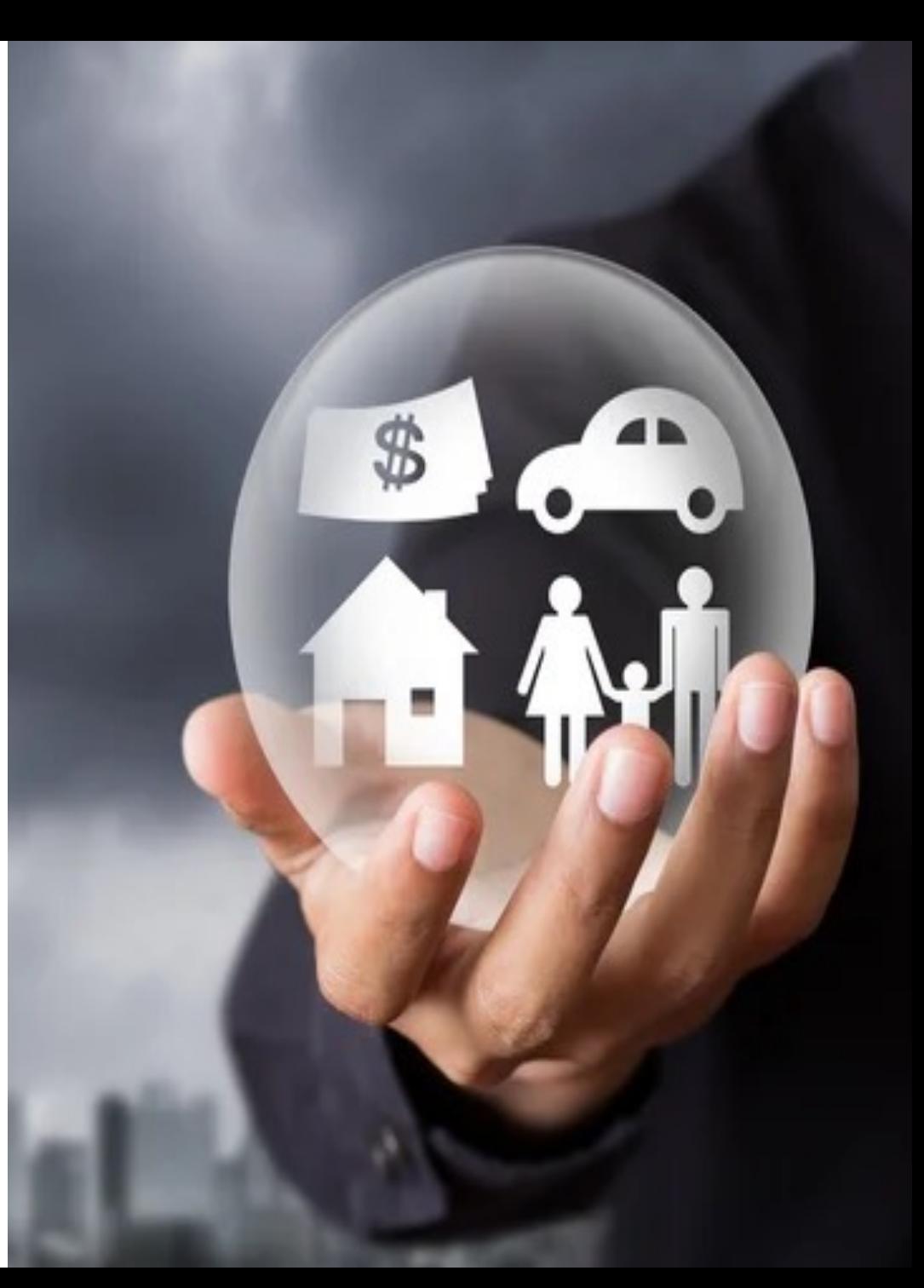

### **SQL Data Insights - Potential Use Cases**

#### Finance (Consumer Banking, Investment Advisors)

- Find customers with similar transactions
- Non-performing Asset Identification (NPA)

#### Fraud detection

- Anti money laundering
- Account take-over

#### **Insurance**

- Identify similar/dissimilar claims
- Evaluate risk profiles by analyzing patient profiles (e.g., symptoms, diagnosis...)

#### IoT

• Find households/hotel rooms with similar energy consumption patterns

#### Customer analytics

- Find similar customers based on buying patterns
- Customer Churn Analytics

#### Advanced sales prediction using external data

• Predict sales of new products to existing customer base

#### IT incident ticket analysis

• Find accounts with similar ticket patterns

#### HR

• Find employees with similar skills and similar/different experience

#### Entity resolution/Data imputation for data quality

• Identify multiple instances of a single customer across multiple data sources

### Any use case in your business?

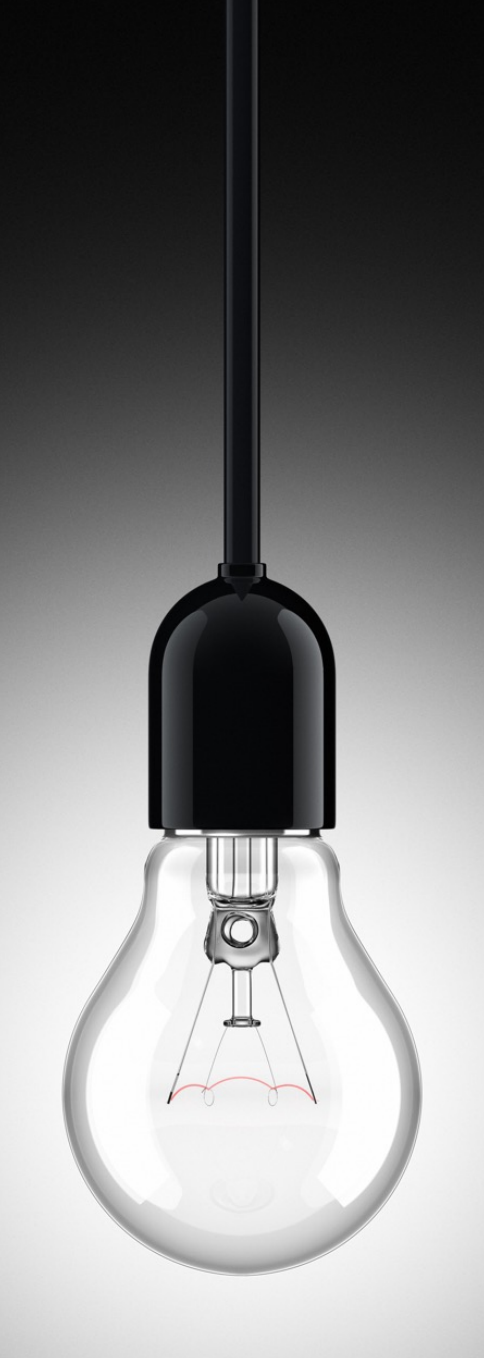

### Customer Retention Analysis

- Business needs retention program at telecom company
	- Reduce the customers who leave the service.
- Data stored in databases
	- Customer information, Service subscription, Billing
- Persona a business analyst
	- Data analysis skill (SQL skill) good
	- Data science skill limited
- Scenario
	- Use AI semantic queries to perform analysis.
		- Identify similar customers who might leave the business based on the customer's record who had already left
		- Identify the common pattern among high-risk customers
		- Identify the set of customers who are not likely leaving and understand the pattern

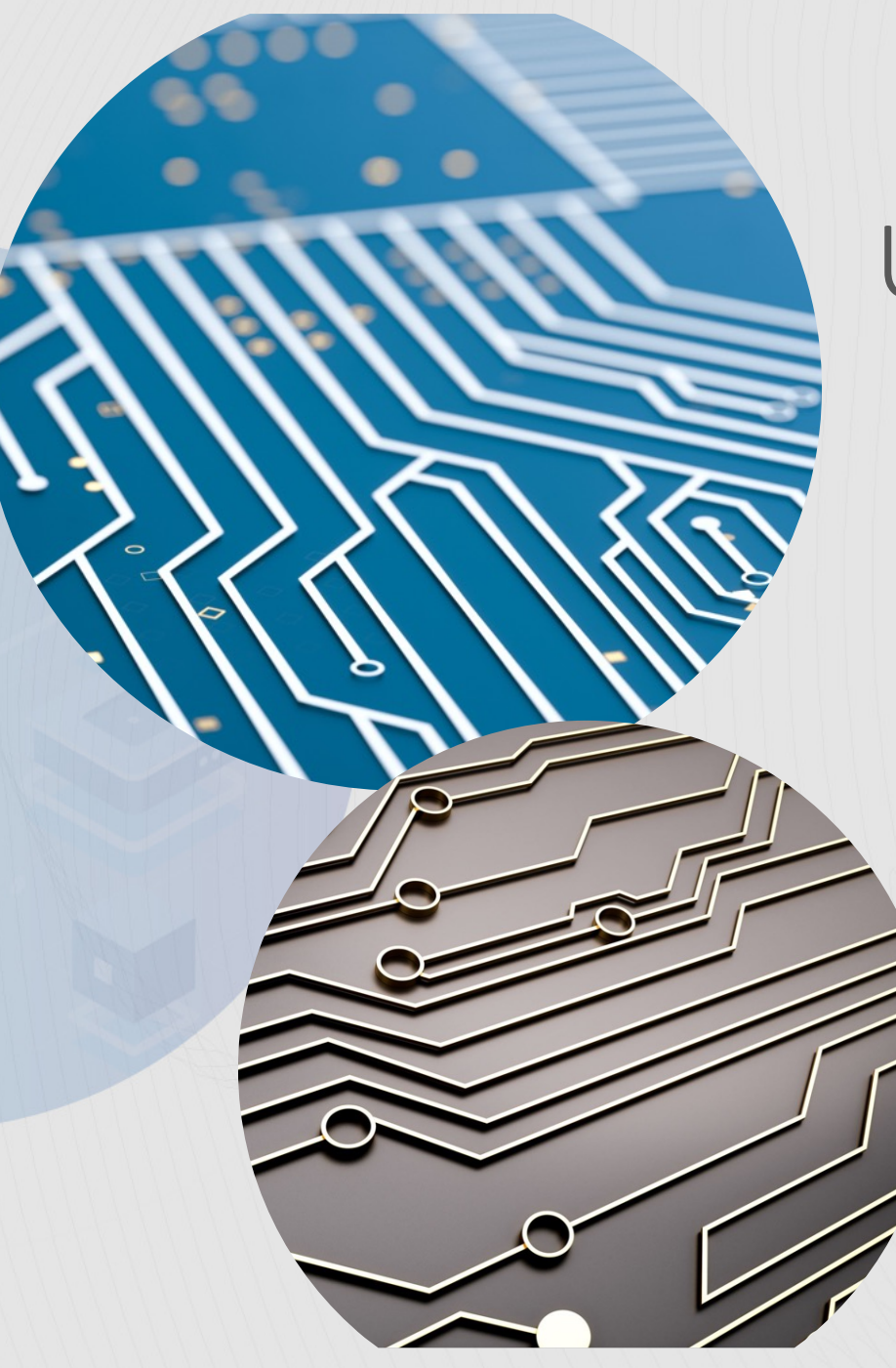

# Using AI Queries (Hint and tips)

### SQL Data Insights – Sample Query 1

Based on expenditure transaction data, which 10 vendors are most similar to vendor name 'VERIZON', ranked by the similarity score (desc)

SELECT DISTINCT VENDOR\_NAME, SIMILARITY\_SCORE FROM

#### ( SELECT

VENDOR\_NAME,

AI\_SIMILARITY(VENDOR\_NAME, 'VERIZON' USING MODEL COLUMN VENDOR\_NAME) AS SIMILARITY\_SCORE

FROM USRT031.VIRG1TB

) WHERE

> SIMILARITY\_SCORE IS NOT NULL AND TRIM(VENDOR\_NAME) <> 'VERIZON'

#### ORDER BY SIMILARITY SCORE DESC

FETCH FIRST 10 ROWS ONLY

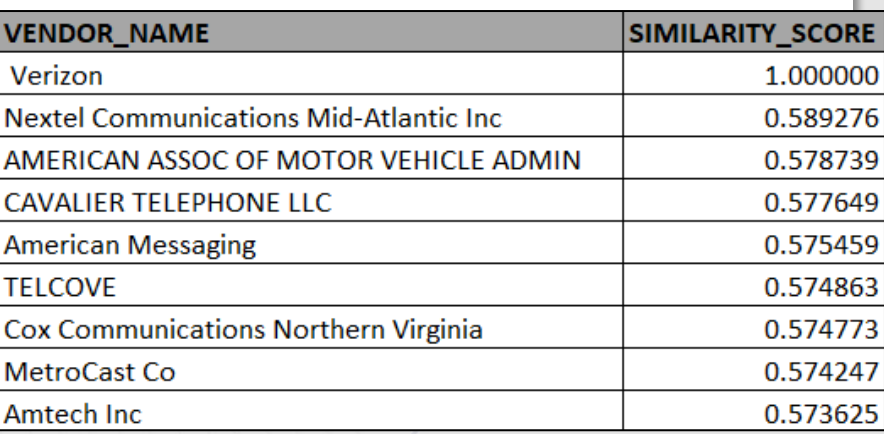

- SQL Data Insights functions are regular Db2 scalar functions
- Indexes for underlying model related tables automatically created by Db2
- SQL Data Insights functions can return NULL
- Use relative scores (-1 to +1) returned by SQL Data Insights functions
- Strings are internally transformed during training as well as scoring
- Regular SQL tuning practices apply

### SQL Data Insights – Sample Query 2

Based on expenditure transaction data, for the agency 'Treasury Board' (AGY\_AGENCY\_KEY = 125) and its most similar 10 agencies, provide monthly ranking of each agency based on total transaction amount in the month

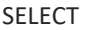

YEAR(VOUCHER\_DATE) AS YR, MONTH(VOUCHER\_DATE) AS MTH, SIMILAR.AGY\_AGENCY\_KEY, SIMILAR.AGY\_AGENCY\_NAME, SUM(AMOUNT) AS TOTAL\_AMOUNT, RANK() OVER (PARTITION BY YEAR(VOUCHER\_DATE), MONTH(VOUCHER\_DATE) ORDER BY SUM(AMOUNT) DESC ) AS RANKING FROM USRT031.VIRG1TB EX,

#### ( **SELECT**

DISTINCT EXP.AGY\_AGENCY\_KEY, AGY.AGY\_AGENCY\_NAME, AI\_SIMILARITY(EXP.AGY\_AGENCY\_KEY, 125 USING MODEL COLUMN EXP.AGY\_AGENCY\_KEY ) AS SIMILARITY\_SCORE

#### FROM USRT031.VIRG1TB EXP

INNER JOIN USRT031.VIRGAGY AGY ON EXP.AGY\_AGENCY\_KEY = AGY.AGY\_AGENCY\_KEY

#### WHERE

AI\_SIMILARITY( EXP.AGY\_AGENCY\_KEY, 125 USING MODEL COLUMN EXP.AGY\_AGENCY\_KEY ) IS NOT NULL

#### ORDER BY 3 DESC

FETCH FIRST 10 ROWS ONLY ) SIMILAR

WHERE EX.AGY\_AGENCY\_KEY = SIMILAR.AGY\_AGENCY\_KEY

GROUP BY YEAR(VOUCHER\_DATE), MONTH(VOUCHER\_DATE), SIMILAR.AGY\_AGENCY\_KEY, SIMILAR.AGY\_AGENCY\_NAME

ORDER BY YR, MTH, RANKING

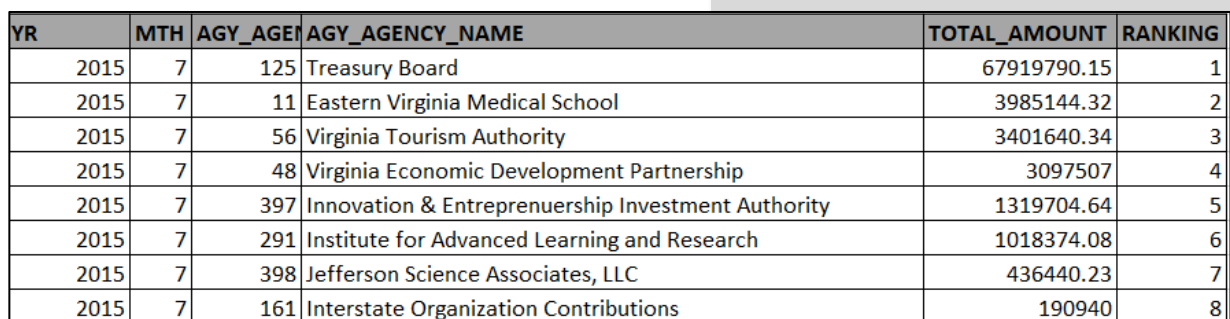

- SQL Data Insights functions augment existing SQL skills that people already use for complex analytical queries
- Results of SQL Data Insights functions can be used to build more advanced SQL based analytics
- Views could be used to simplify training and scoring based on multiple table joins

**SELECT** YEAR(VOUCHER\_DATE) AS YR,

MONTH(VOUCHER\_DATE) AS MTH,

SIMILAR.AGY\_AGENCY\_KEY, SIMILAR.AGY\_AGENCY\_NAME,

SUM(AMOUNT) AS TOTAL\_AMOUNT,

RANK() OVER (PARTITION BY YEAR(VOUCHER DATE), MONTH(VOUCHER\_DATE) ORDER BY SUM(AMOUNT) DESC

) AS RANKING FROM USRT031.VIRG1TB EX, (

**SELECT** DISTINCT EXP.AGY\_AGENCY\_KEY, AGY.AGY\_AGENCY\_NAME,

AI\_SIMILARITY(EXP.AGY\_AGENCY\_KEY, 125 USING MODEL COLUMN EXP.AGY\_AGENCY\_KEY )

AS SIMILARITY\_SCORE

FROM USRT031.VIRG1TB EXP INNER JOIN USRT031.VIRGAGY AGY ON EXP.AGY AGENCY KEY = AGY.AGY\_AGENCY\_KEY WHERE

AI\_SIMILARITY(

EXP.AGY\_AGENCY\_KEY, 125 USING MODEL COLUMN EXP.AGY\_AGENCY\_KEY ) IS NOT NULL

ORDER BY 3 DESC FETCH FIRST 10 ROWS ONLY ) SIMILAR

WHERE EX.AGY\_AGENCY\_KEY = SIMILAR.AGY\_AGENCY\_KEY

GROUP BY

YEAR(VOUCHER DATE), MONTH(VOUCHER\_DATE), SIMILAR.AGY\_AGENCY\_KEY, SIMILAR.AGY AGENCY NAME

ORDER BY YR, MTH, RANKING

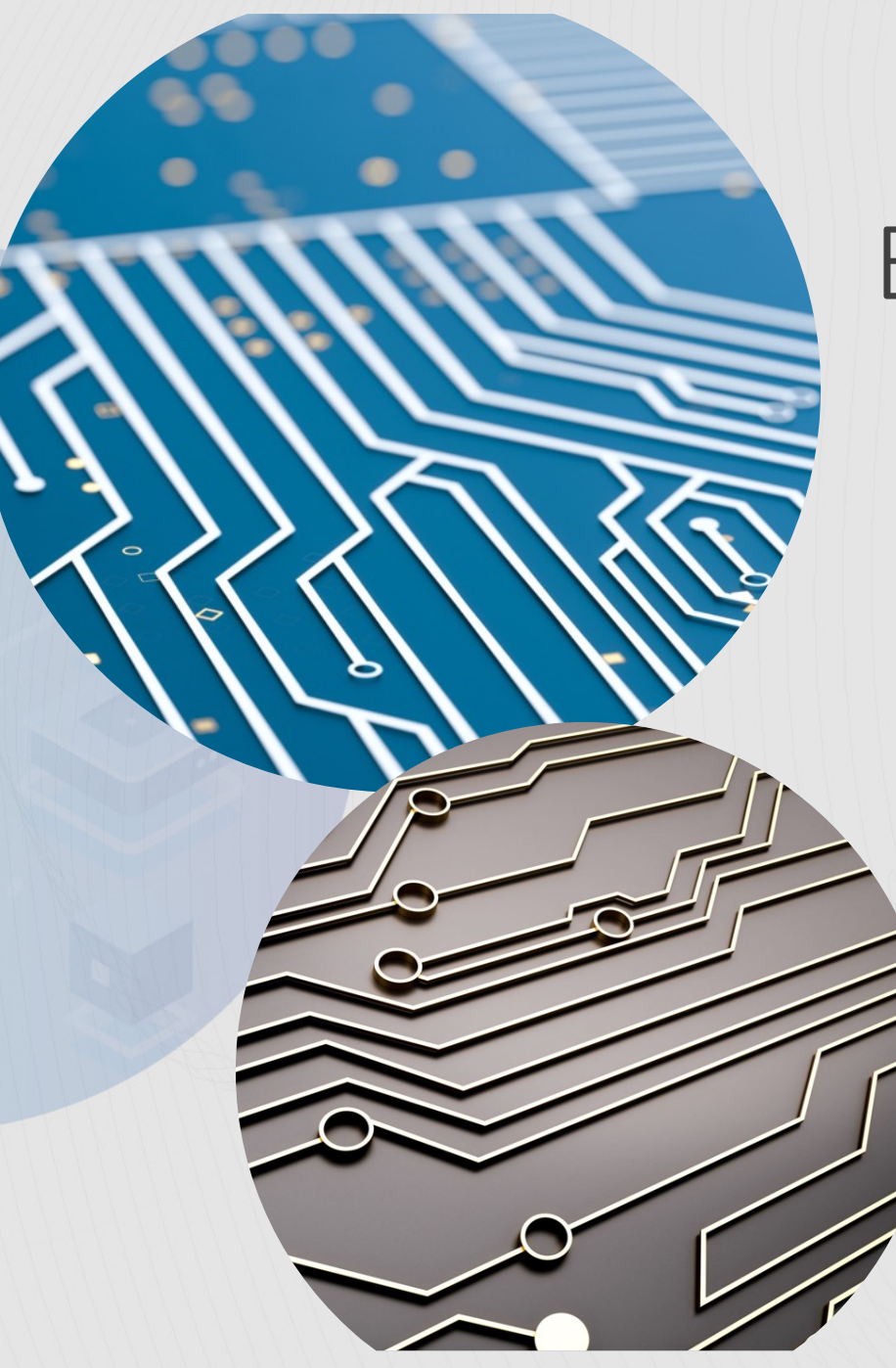

# Enabling SQL Data Insights

### SQL Data Insights – High Level Overview

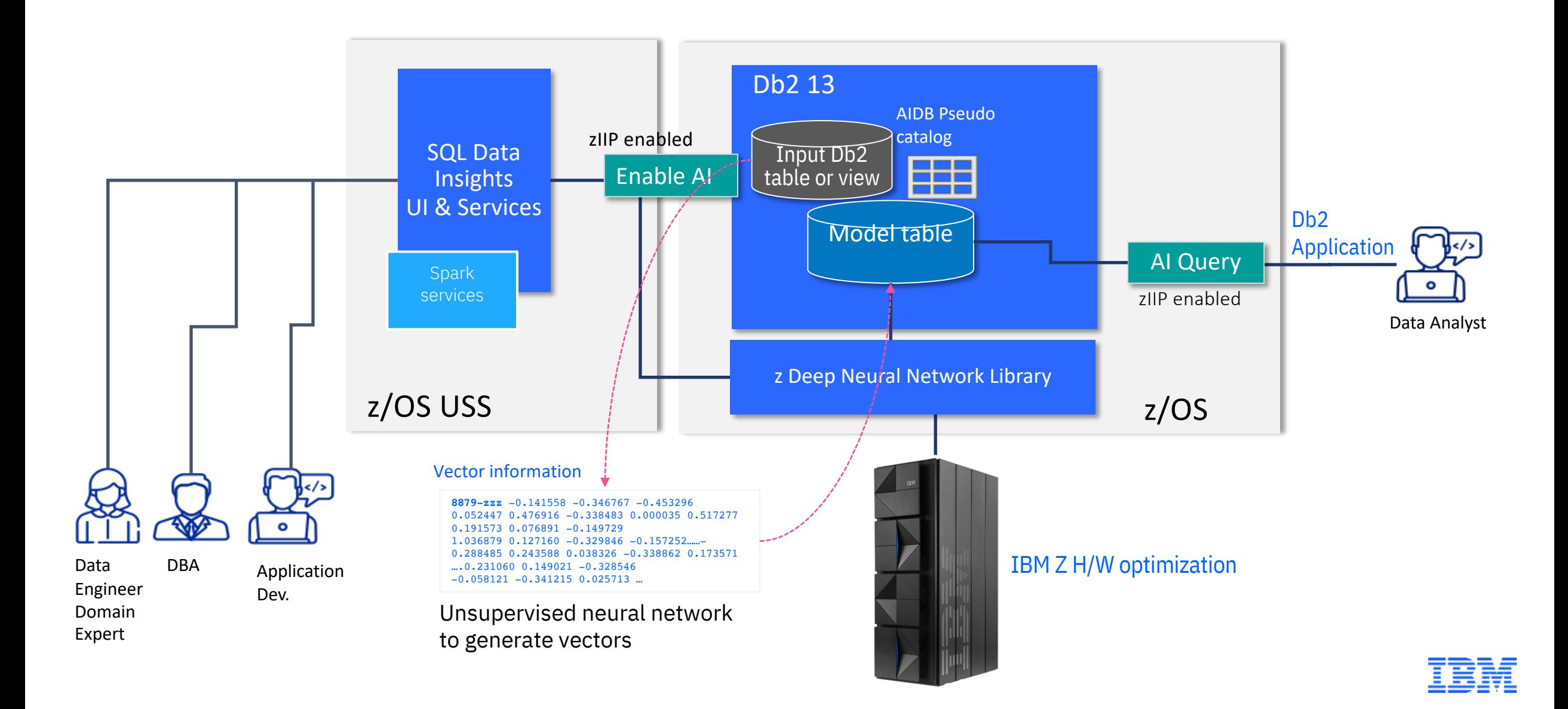

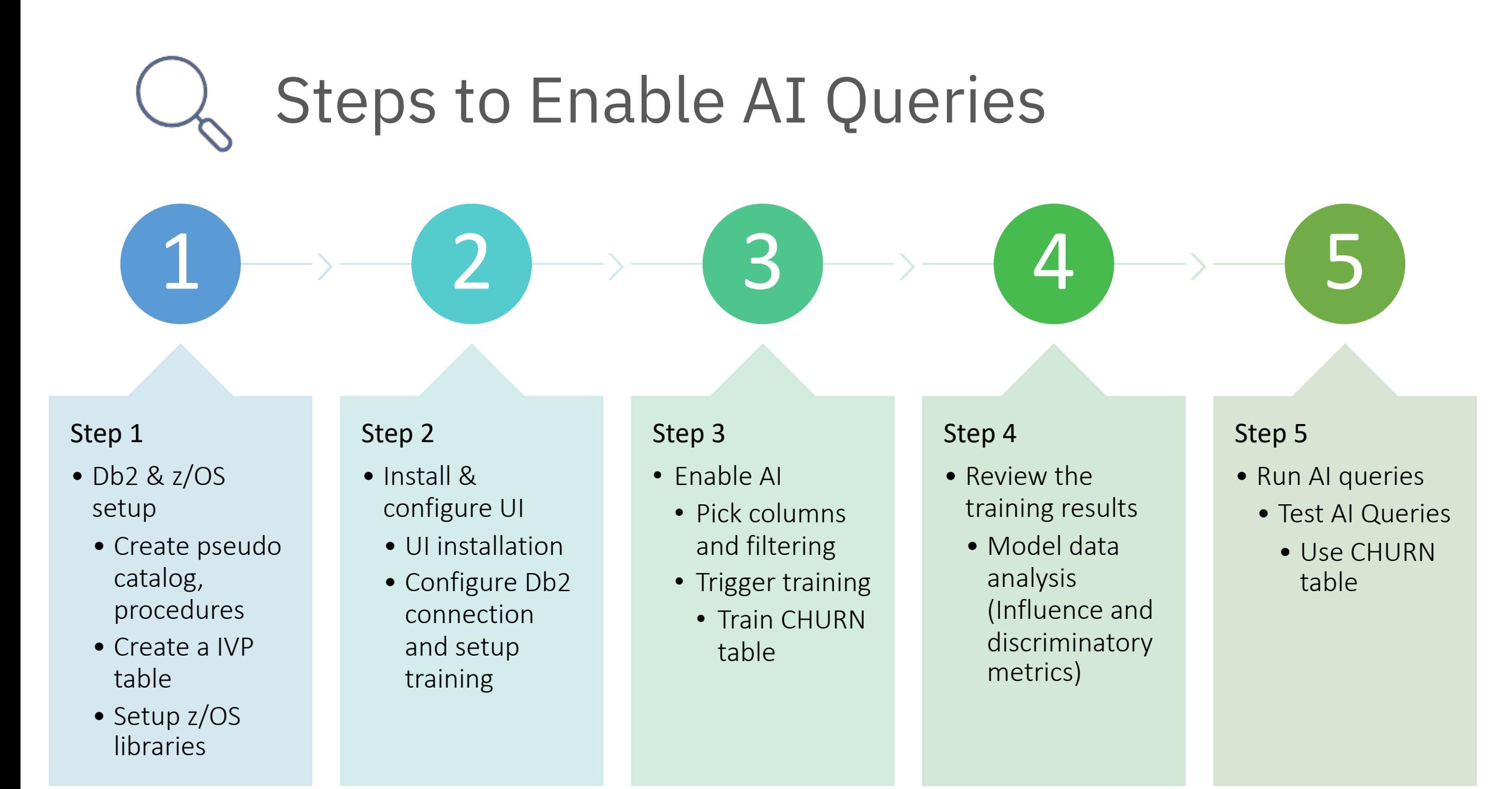

### Step-0 : Software and Hardware Requirement

- Hardware : zEC12 to z16
- Function level V13R1M500 above
	- Technical preview available in V12
- z/OS 2.4 or above with the prerequisite maintenance that installs the following AI libraries with the latest APARs :
	- For z/OS 2.5 with APARs OA62901, OA62902, and OA62903
	- For z/OS 2.4 with APARs OA62849, OA62886, and OA62887
		- IBM Z AI Data Embedding library
		- IBM Z AI Optimization library
		- IBM Z Deep Neural Network library
	- IBM OpenBLAS PH44479 and PH45672 (z/OS 2.4) or PH45663 (z/OS 2.5)
- zIIP eligibility for training requires z/OS support
	- z/OS Supervisor APAR OA62728
	- Java 64 bit SDK V8 SR7 FP6 or later

### Step 1 : Db2 Preparation

Db2 function level

#### Db2 preparation

• V13R1M500 or higher

- APPLCOMPAT V13R1M500 or higher • JDBC driver for GUI
- SDSNSAMP member DSNTIJAI
	- Create SQL Data Insights pseudo-catalog (DSNAIDB1)
- Create DSNAIDB2 for model tables
- Create stored procedures
- •Db2 permissions for GUI users

#### Notes :

- zLOAD (DRDA fast load) is used to load the vectors to model table
	- Ensure DSNUTILU stored procedure is configured
	- Review load utility setup and control statement (template) in GUI Settings
	- zLOAD retry utility is available. Contact IBM if you need to retry zLOAD without retraining

#### • Verify SYS1. SIEALNKE and CEE.SCEERUN2 are APF authorized

Verify Db2

access to z/OS

library

#### Create sample CHURN table (IVP)

- SDSNSAMP member DSNTIJAV
	- Create sample table DS AIDB.CHURN
	- Insert approx. 7000 rows

#### Notes :

- Db2 12 users can use Beta 2.1
	- Use UDF instead of Built-in-function
		- Similar sample jobs to create pseudo catalog, AIDB, stored procs. , and UDFs
		- WLM application environment definition
		- IVP (DSNTIJAV)

## Why Db2z 13?

#### Semantic queries using UDF vs Built-in-Function

Technology Preview is available in Db2 12 using UDF

- Training process is identical as Db2 13
- Semantic queries do not utilize built-in function nor z/OS optimization

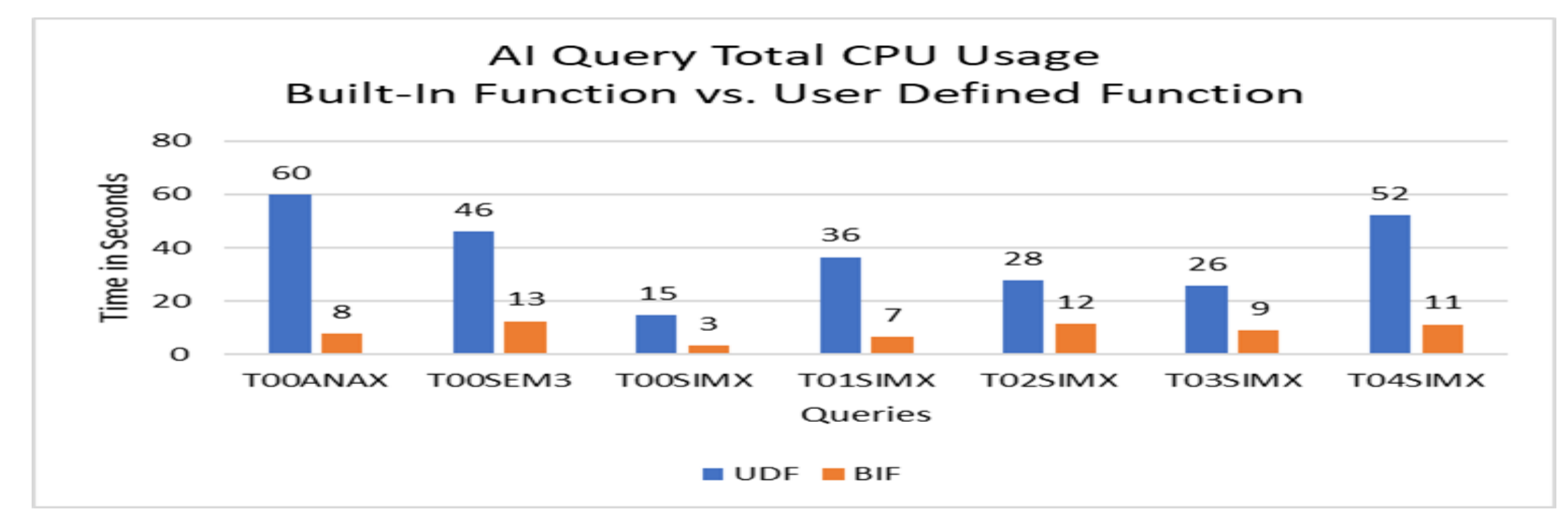

• Elapsed time and CPU time : 2 to 7x less with BIF in IBM z16 due to avoiding UDF + System Z H/W Optimization

### Step 2: Install UI & Training services and connect to Db2

#### **Notes**

- Have a z/OS UserID identified as the administrator of SQL Data Insights service
	- The user ID needs to have a OMVS segment defined
	- Recommend to use the provided user profile template
- Prepare a ZFS system (recommend 50 GB)
	- For SQLDI configuration files and log files
- Set up a RACF keyring and certificate/private key
	- For user authentication and SSL communications
- Reserve a range of network ports (recommend to reserve 21 ports, minimum 9 ports)
	- For SQL Data Insights service and Spark cluster
- Configure SQL Data Insights Service
- Identify users who can access SQL Data Insights UI service
	- Define RACF SQLDIGRP
	- Connect the users to SQLDIGRP group

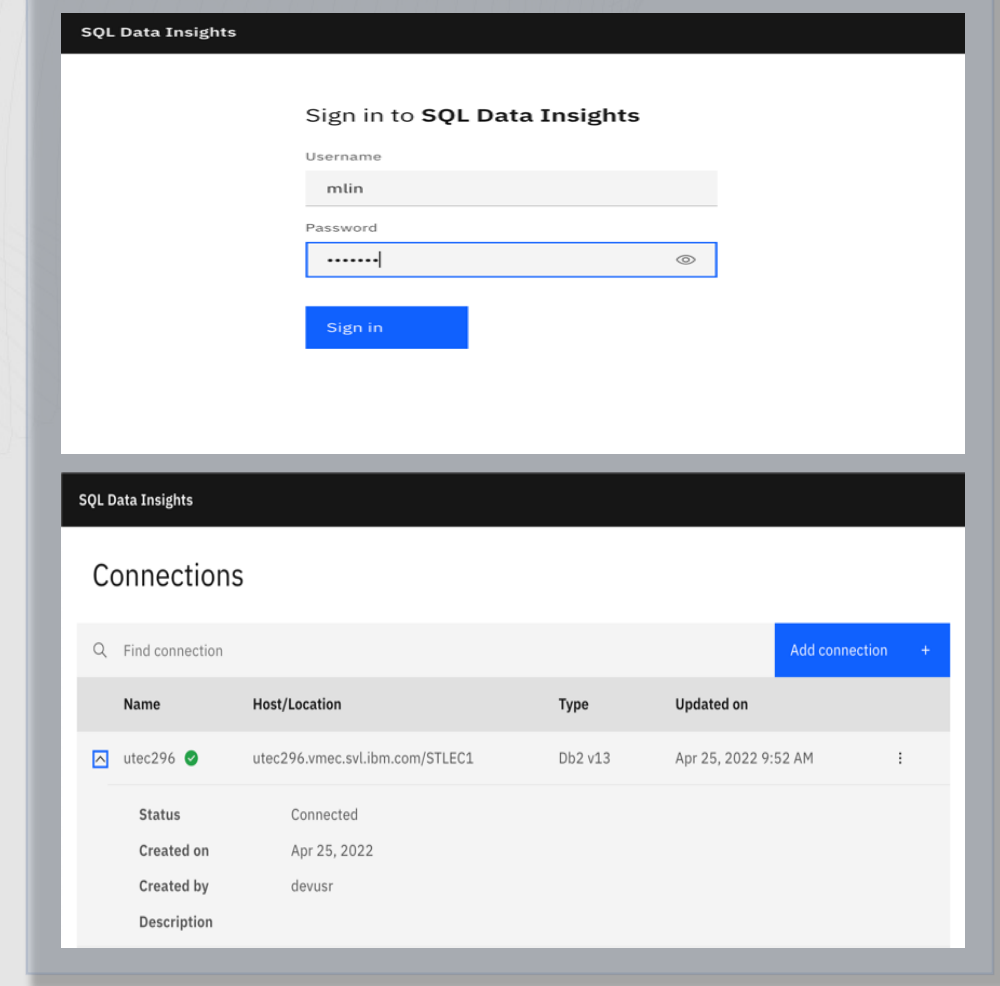

### Step 3: Enable AI

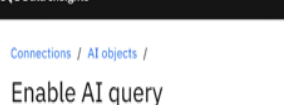

#### USRT031.CHURNTB2

Enabling an object for AI query requires column configuration and model training. To enable USRT031.CHUI SQL Data Insights import the column configuration of the AI object from a JSON file. Make sure the columns defined in the fil

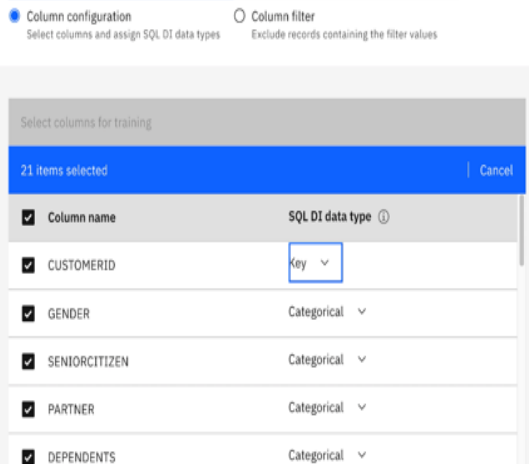

#### Connections / AI objects /

#### Enable AI query

USRT031.CHURNTB2

Enabling an object for AI query requires column configuration and model training. To enable USRT031.CHURNTB2 for AI query, select one or more columns and assign each one a SQL DI data type. You import the column configuration of the AI object from a JSON file. Make sure the columns defined in the file are consistent with those in USRT031.CHURNTB2.

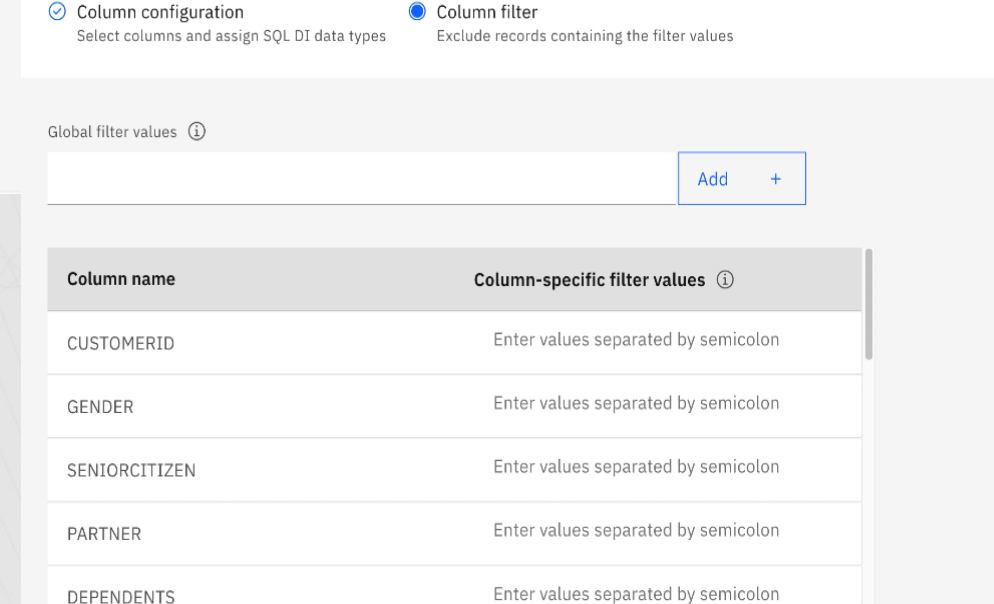

 $\begin{array}{ccc} \circ & \circ & \circ \end{array}$ 

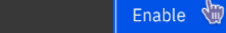

Back

ශී  $\odot$   $\circledR$ 

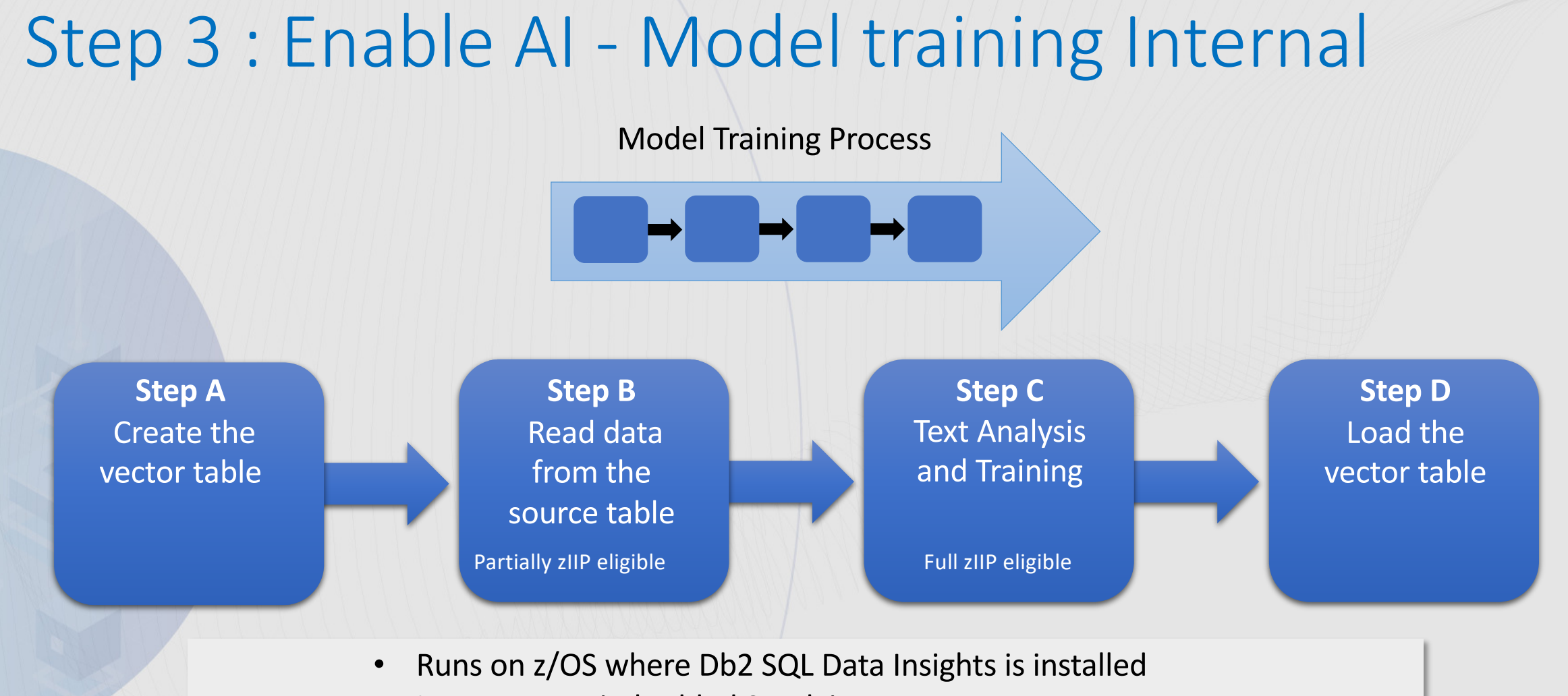

- Leverages an imbedded Spark instance
- Interface Db2 through JDBC T4 and stored procedures
- Local or remote loads via zLoad

### Training Performance using Freddie Mac Loan Performance Data

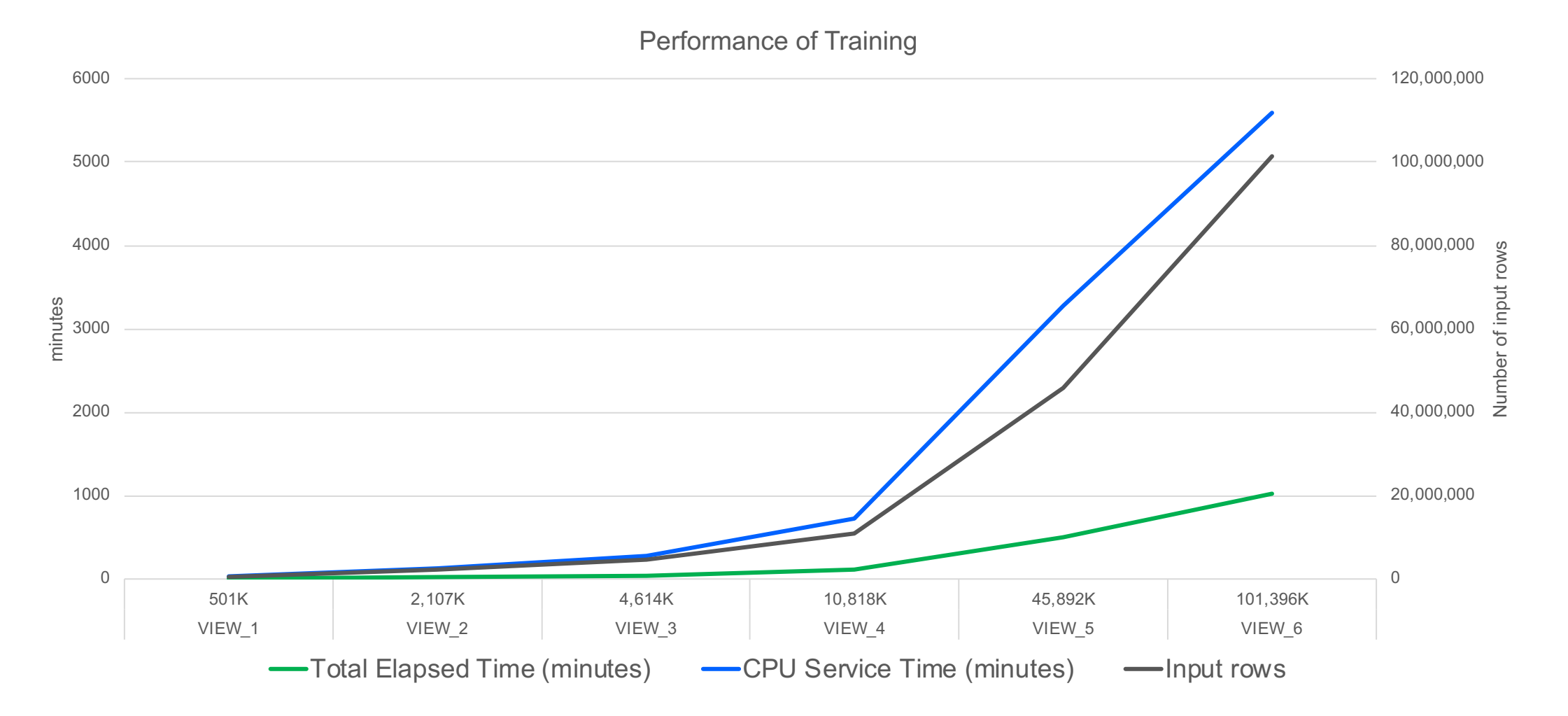

Details will be published as a part of Db2 13 Performance Topics (redbook)

# Db2 database design

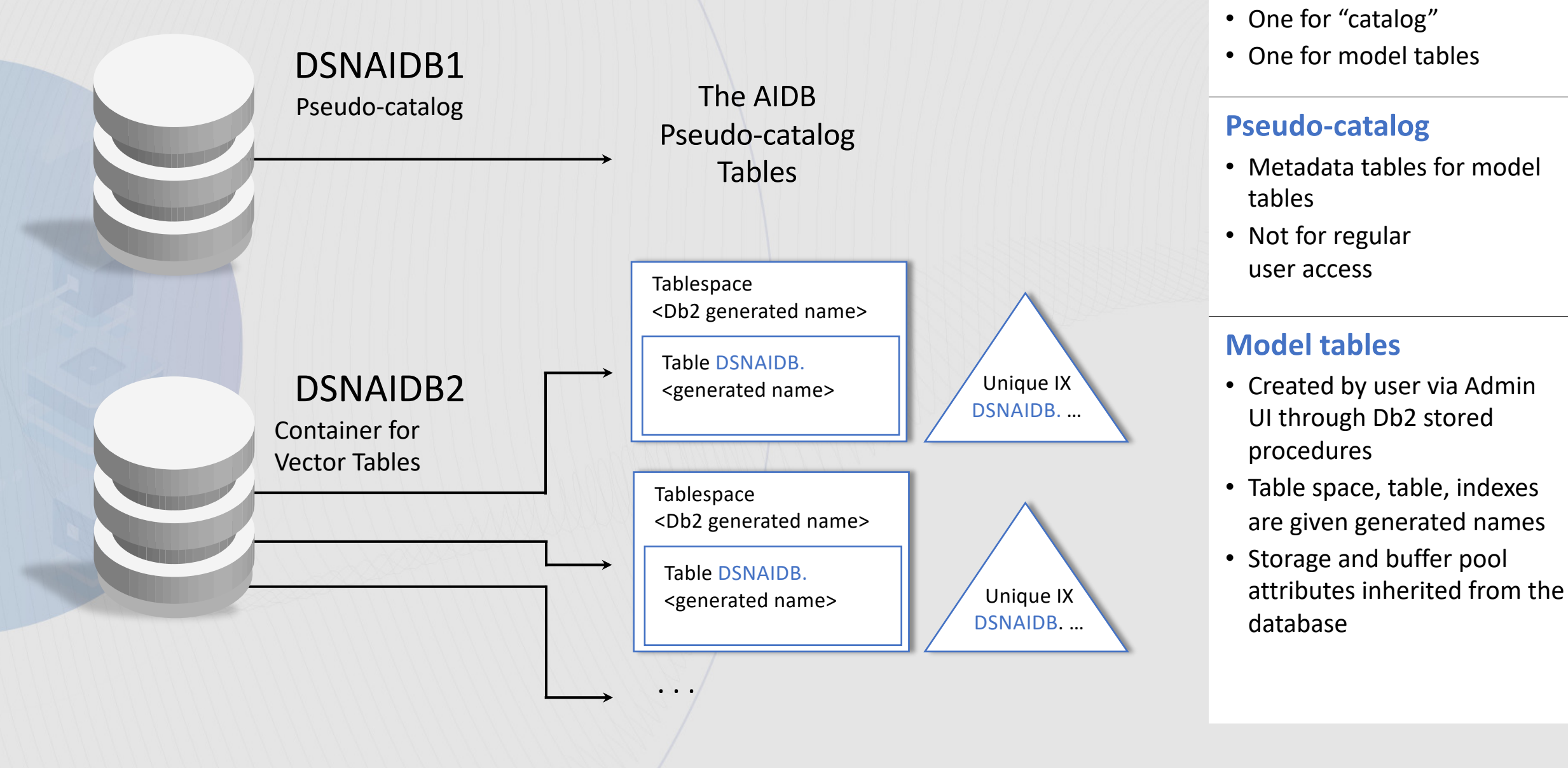

**Two Databases**

### Step 4: Analyze Data

- Influence metrics : influence of a particular column on the training of a model.
	- The influence score for every column is computed as the ratio of NULL and user-specified empty values to the total number of values. The fewer the empty values a column has, the higher its influence score becomes.
- Discriminatory metrics : captures the value distribution of each column in the associated table.
	- The discriminatory score measures the ability of a column (the values in a column) to distinguish its co-occurring entries in rows. The more the unique values a column has, the higher its discriminatory score becomes. The unique primary key column contains unique values only, and its discriminatory score is the highest.

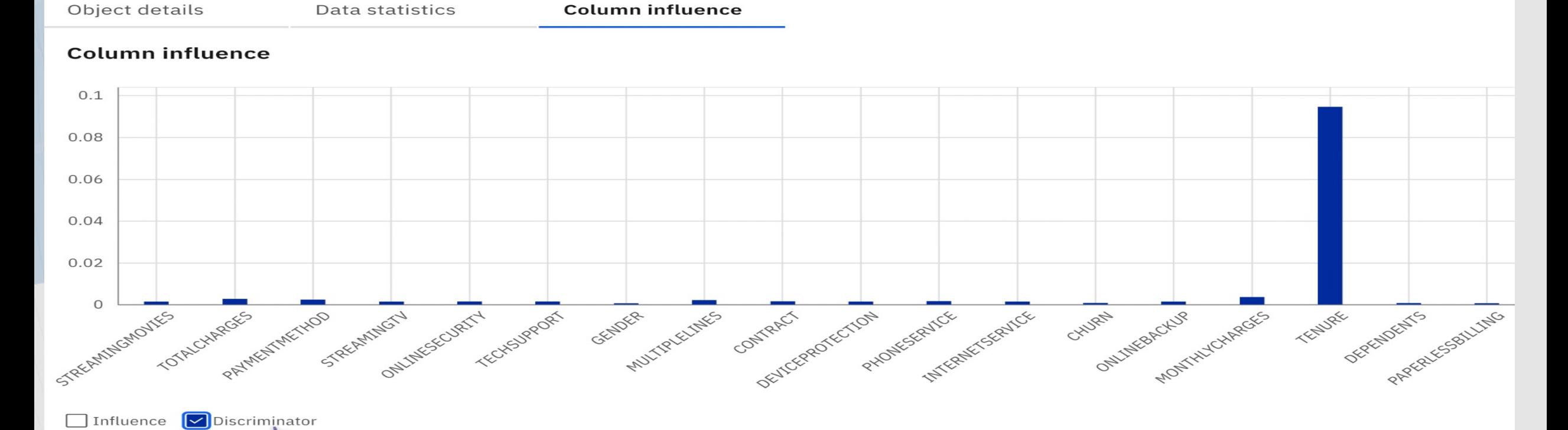

## Step 5: Run Queries

Ready to run AI semantic queries

Connections / AI objects /

#### Run query

Choose a query type to populate the query editor and then edit and run the query.

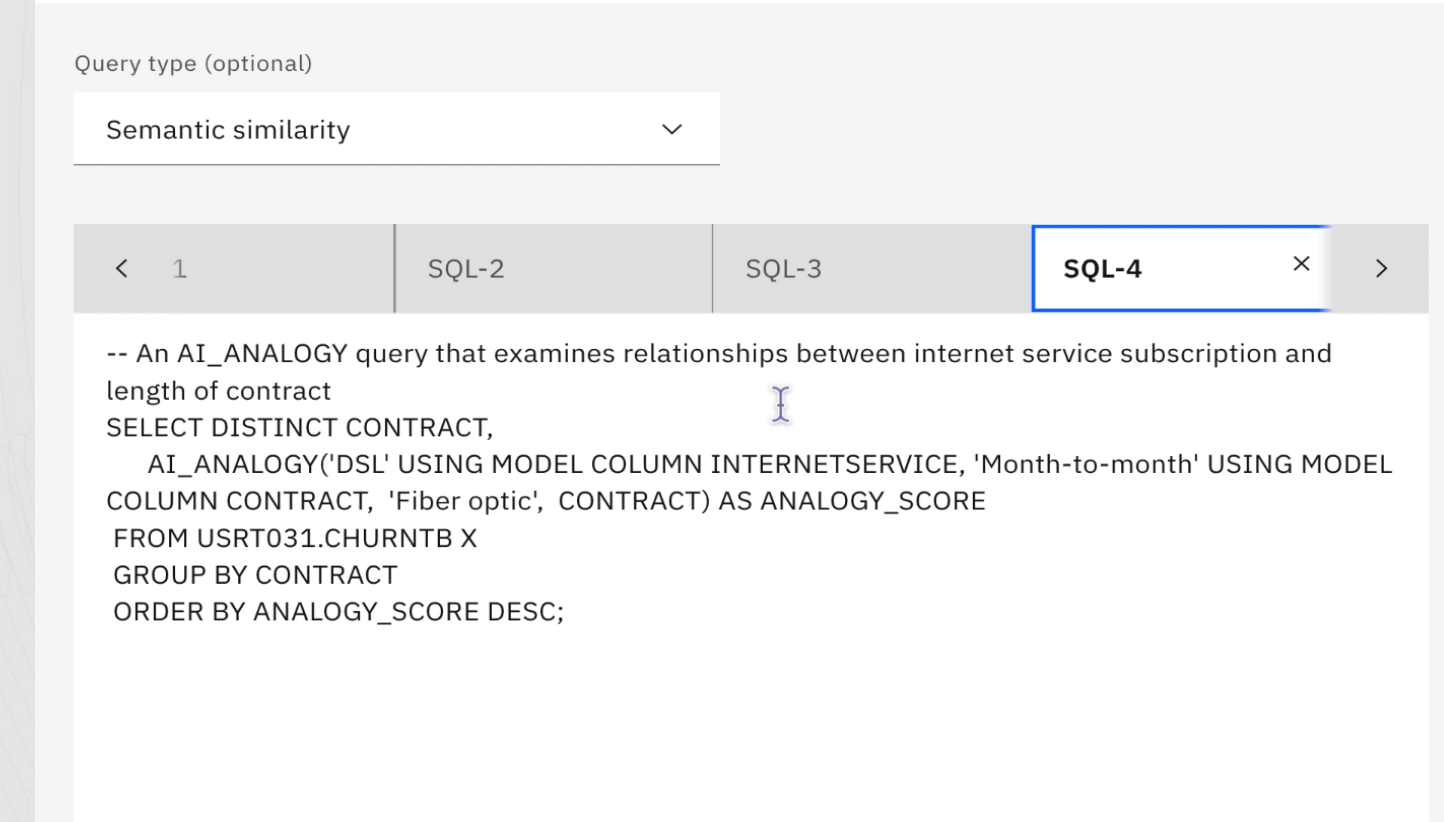

Run

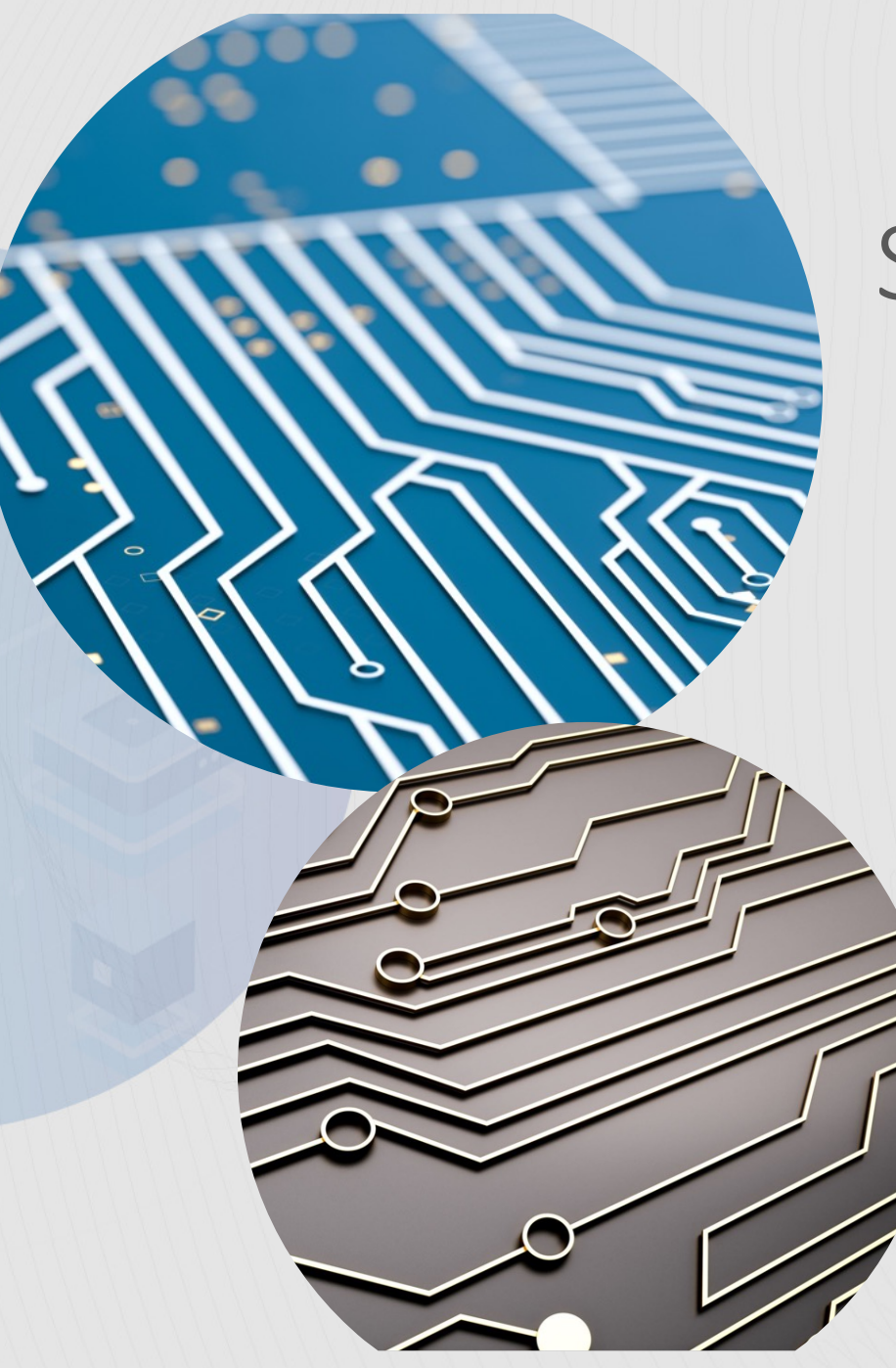

# Summary and Future

SQL Data Insights offers new ways of looking at existing data stored in mainframe.

Utilize existing mainframe data for in place business analytics without going through complex model build process

Sponsor user program is available for Db2 12 to exploit your data!

Summary

### SQL Data Insights Semantic Queries Beyond Db2 13 GA Level

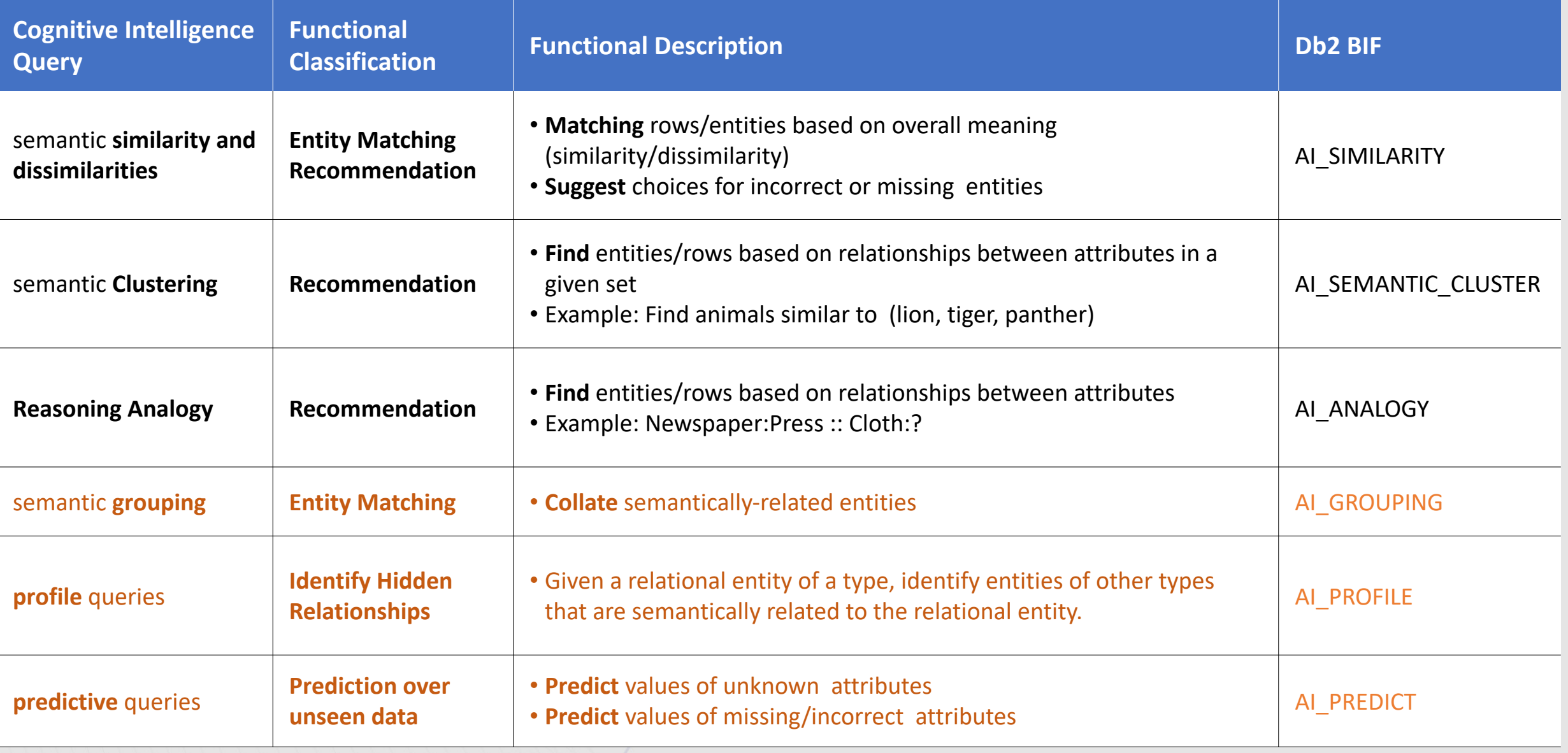

# **Thank You!**

 $\frac{\sqrt{2}}{2}$ 

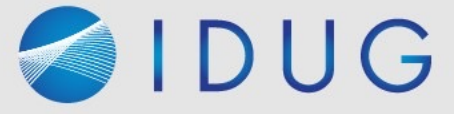

# IDUG

2022 EMEA Db2 Tech Conference

### Now You See It, Unveil New Insights Through SQL Data Insights

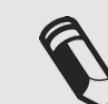

Please fill out your session evaluation!